#### **Computergrafik**

Matthias Zwicker Universität Bern Herbst 2016

## **Rendering pipeline**

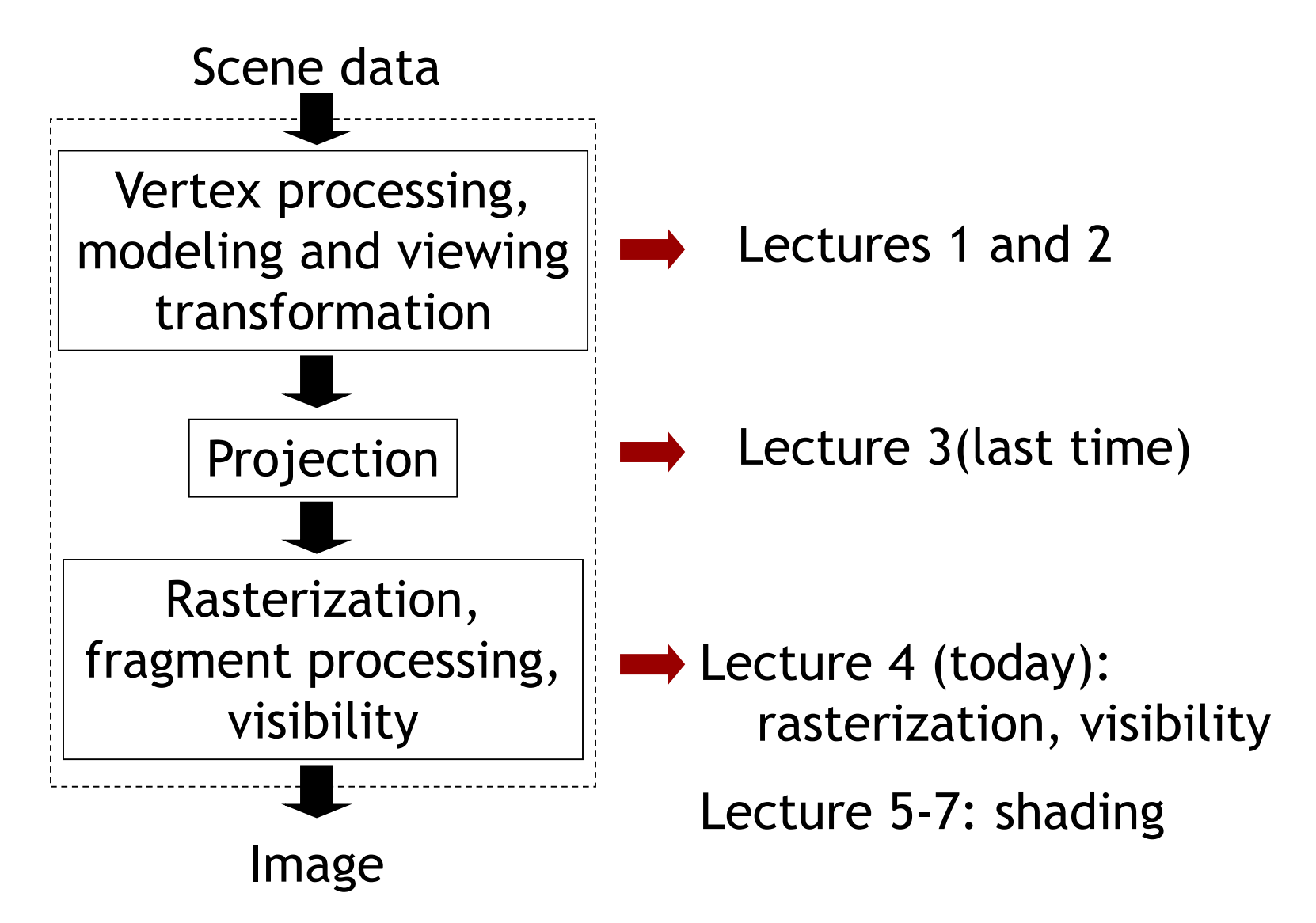

#### **Base code architecture**

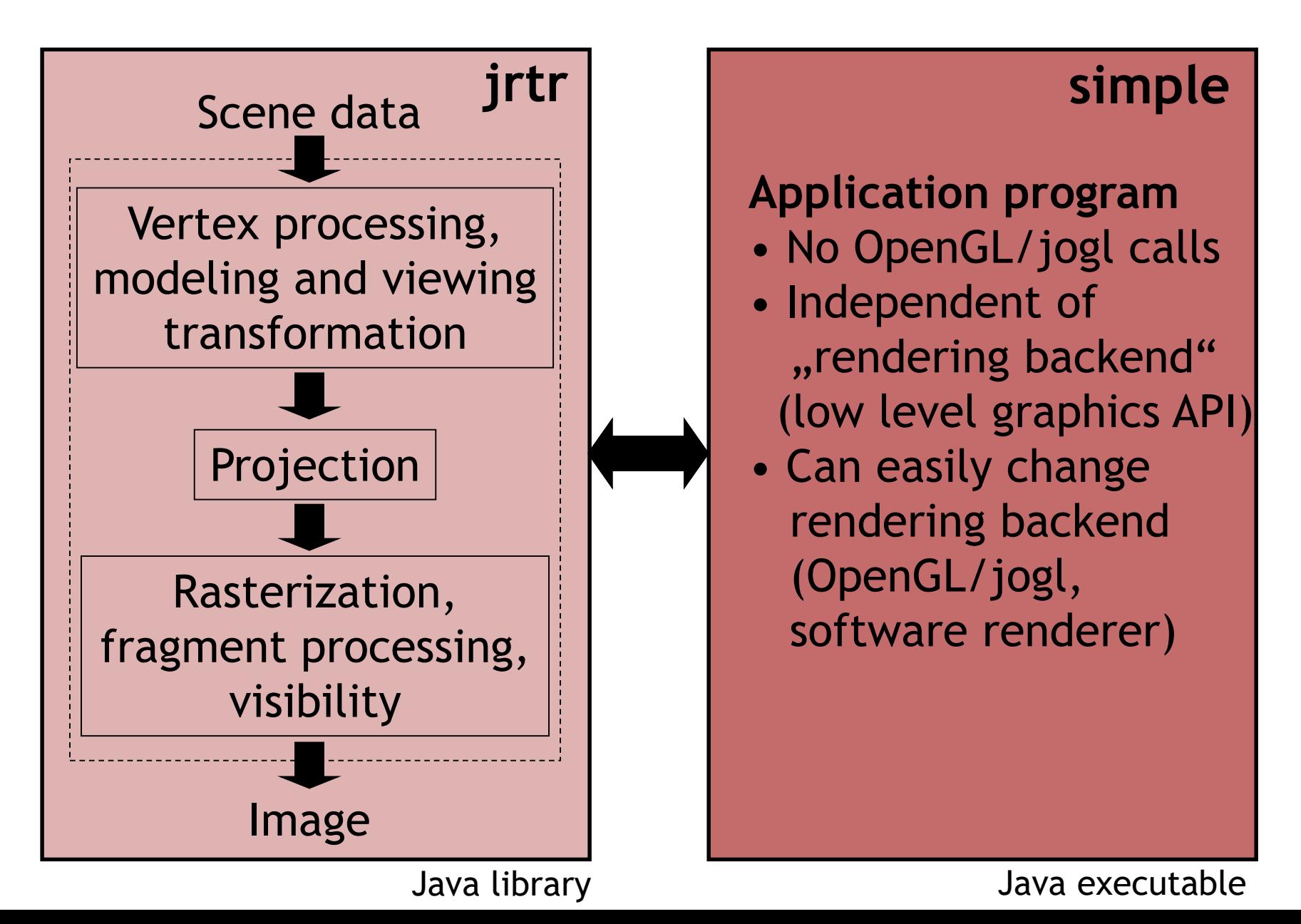

3

### **The complete vertex transform**

- Mapping a 3D point in object coordinates to pixel coordinates
- Object-to-world matrix  $M$ , camera matrix  $C$ projection matrix  $P$ , viewport matrix  $D$

$$
p' = \left| D \middle| P \middle| C^{-1} \middle| M \middle| p
$$
\nObject space

\nControl space

\nCamera space

\nlmanic view volume

\nImage space

#### **The complete vertex transform**

- Mapping a 3D point in object coordinates to pixel coordinates
- Object-to-world matrix  $M$ , camera matrix  $C$ projection matrix  $P$ , viewport matrix  $D$

$$
\mathbf{p}' = \mathbf{D}\mathbf{P}\mathbf{C}^{-1}\mathbf{M}\mathbf{p}
$$

$$
\mathbf{p}' = \left[ \begin{array}{c} x \\ y \\ z \\ w \end{array} \right]
$$

Pixel coordinates

$$
\frac{x}{w}
$$

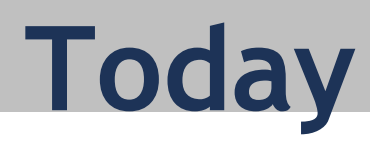

#### **Drawing triangles**

- Homogeneous rasterization
- Texture mapping
- Perspective correct interpolation
- Visibility

# **Rendering pipeline**

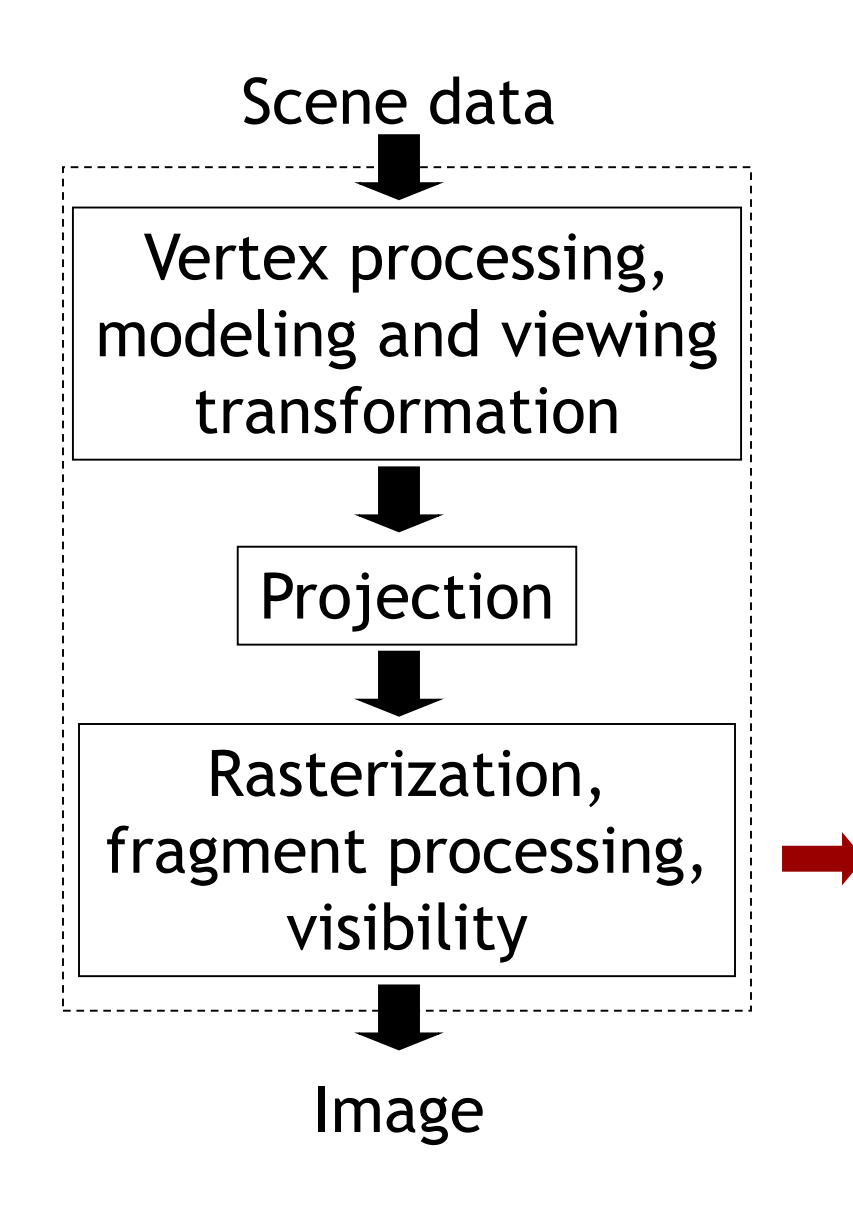

- Scan conversion and rasterization are synonyms
- One of the main operations performed by GPU
- Draw triangles, lines, points (squares)
- Focus on triangles in this lecture

- How many pixels can a modern graphics processor draw per second?
- See for example

[http://en.wikipedia.org/wiki/Comparison\\_of\\_Nvidia\\_graphics\\_processing\\_units](http://en.wikipedia.org/wiki/Comparison_of_Nvidia_graphics_processing_units)

• Ideas?

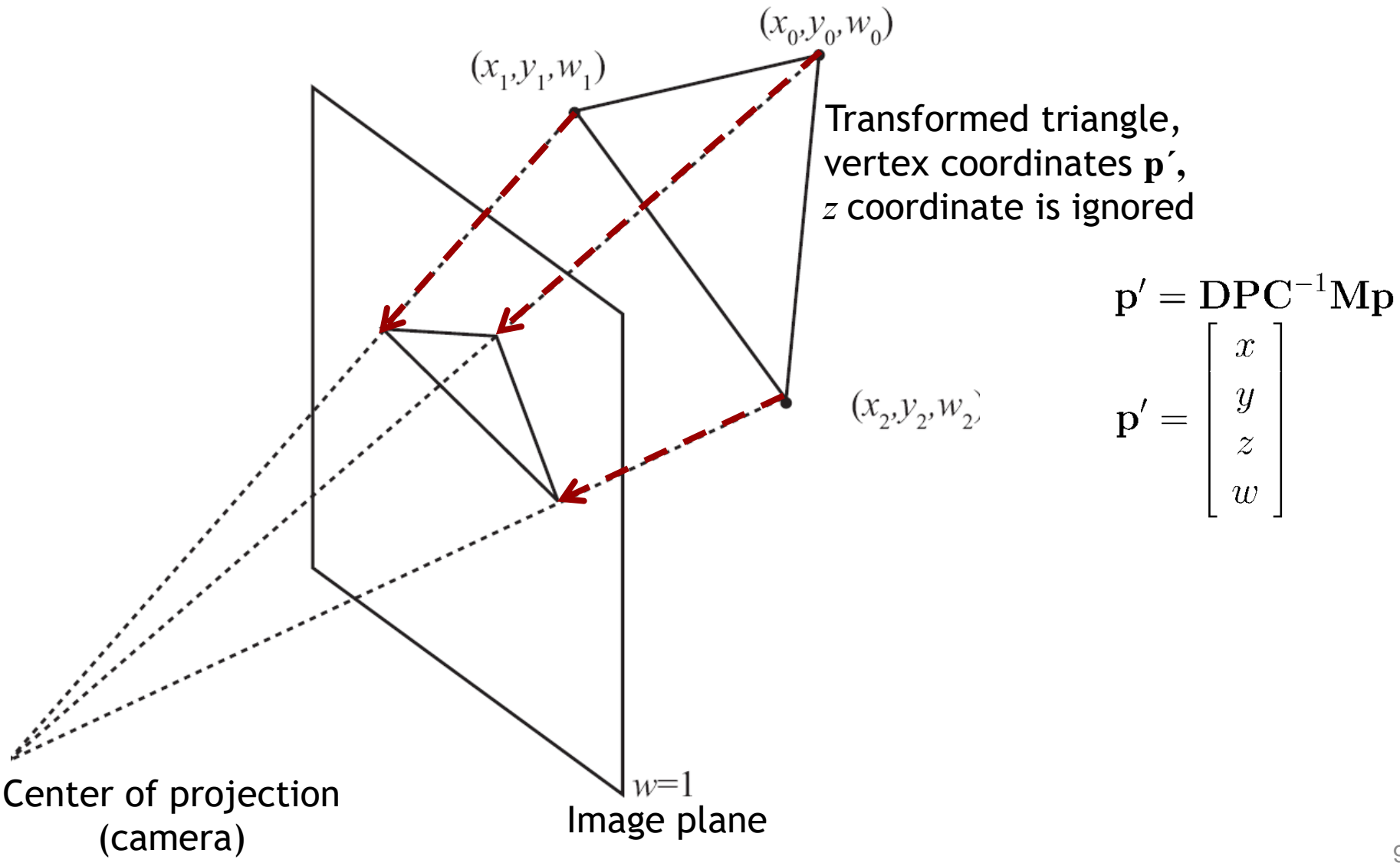

- Idea
	- Project vertices by dividing by *w*
	- Fill triangle given by projected vertices

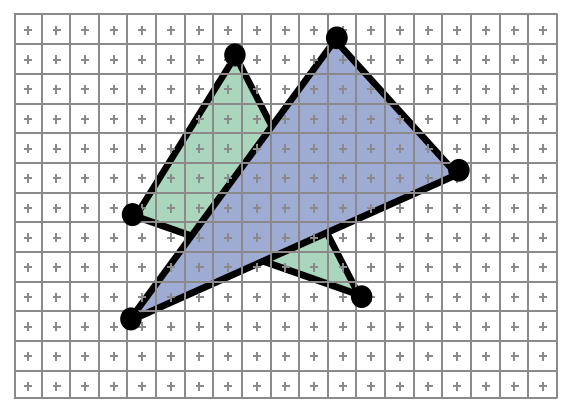

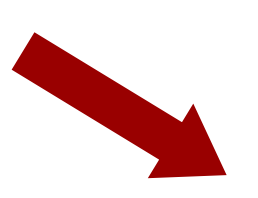

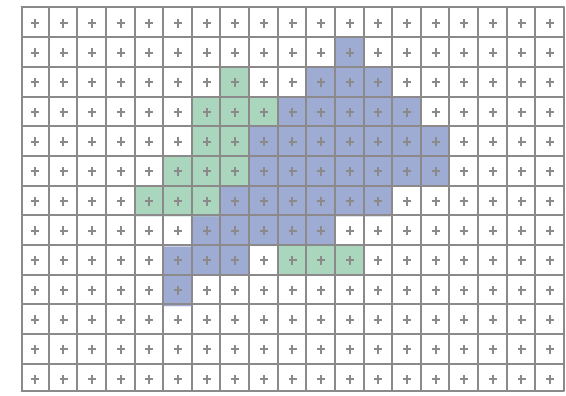

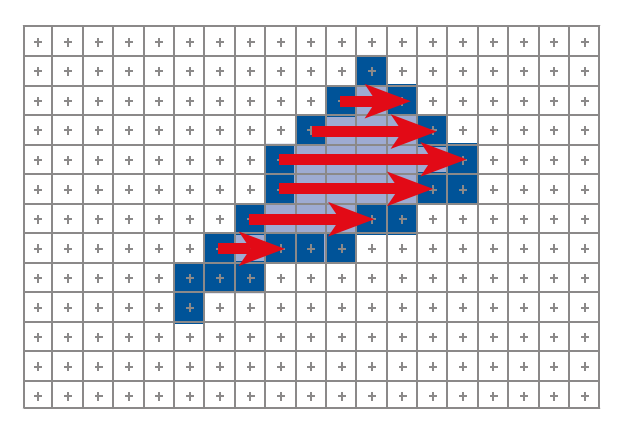

#### "scan conversion"

- Idea
	- Project vertices by dividing by *w*
	- Fill triangle given by projected vertices
- Problems
	- What happens if *w*=0 for some vertices?
	- What happens if some vertices have *w*>0, others *w*<0?

# **Clipping**

- Split (subdivide) triangles along view volume boundary into smaller ones
- Draw only triangles completely within view volume
- Many sophisticated algorithms, but still complicated and slow
	- Sutherland-Hodgman

<http://en.wikipedia.org/wiki/Sutherland%E2%80%93Hodgman>

– Weiler-Atherton

<http://en.wikipedia.org/wiki/Weiler%E2%80%93Atherton>

• Try to avoid clipping!

### **Homogeneous rasterization**

- Based on not-so-old research (1995) <http://www.cs.unc.edu/~olano/papers/2dh-tri/>
- Method of choice for GPU rasteriazation
	- Patent (NVidia) <http://www.patentstorm.us/patents/6765575.html>
- Does not require homogeneous division at vertices
	- Does not require costly clipping
- Caution
	- Different algorithm than in Shirley's book (Sec. 3.6)
	- Read for comparison

#### **Homogeneous rasterization**

- Idea: define linear edge functions on triangles
	- Three functions, one for each edge
	- In *x,y,w* coordinates (2D homogeneous coordinates), before projecton (i.e., homogeneous division)
	- Functions denoted  $\alpha(x,y,w)$ ,  $\beta(x,y,w)$ ,  $\gamma(x,y,w)$

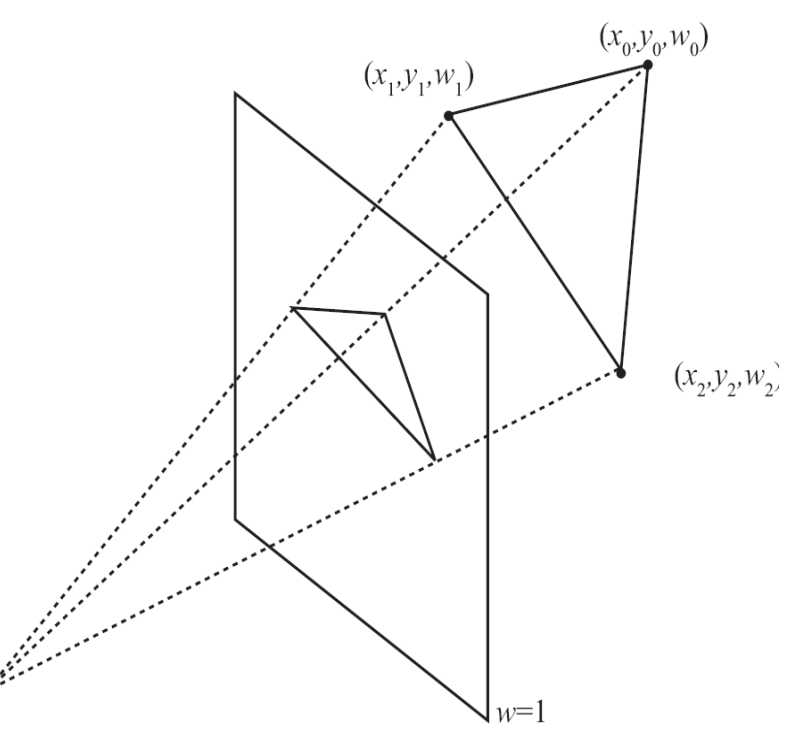

- Edge functions are zero on one edge, one at opposite vertex
- Sign indicates on which side of edge we are (inside or outside triangle)

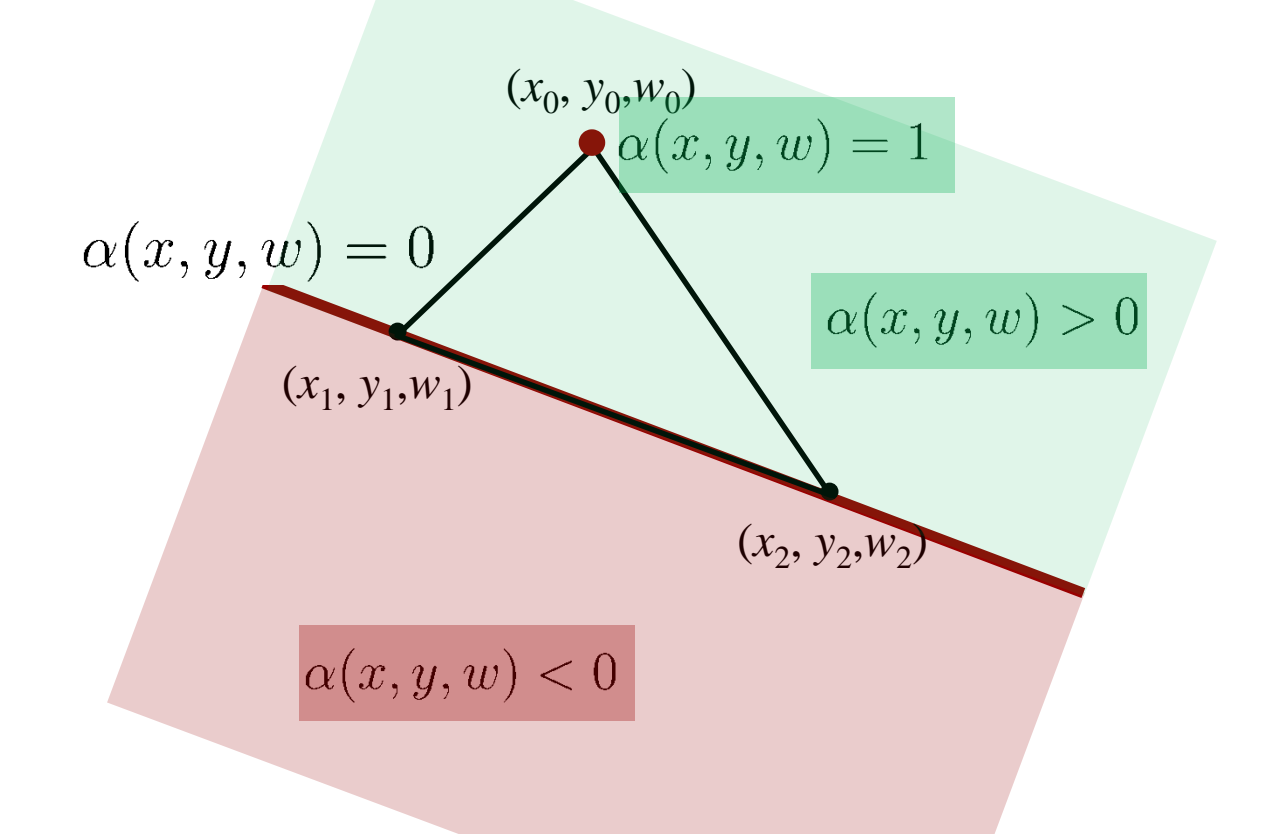

- Edge functions are zero on one edge, one at opposite vertex
- Sign indicates on which side of edge we are (inside or outside triangle)

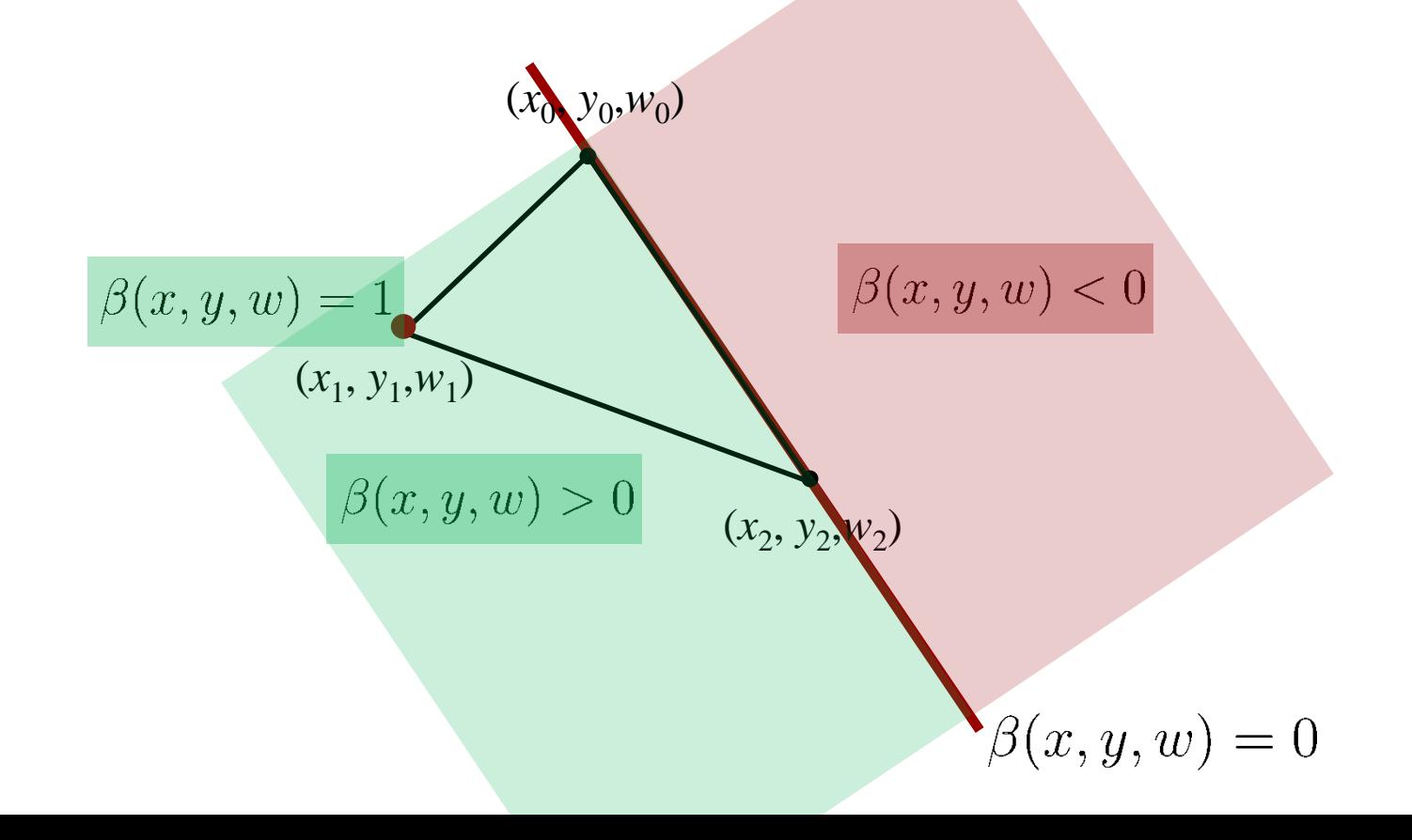

- Edge functions are zero on one edge, one at opposite vertex
- Sign indicates on which side of edge we are (inside or outside triangle)

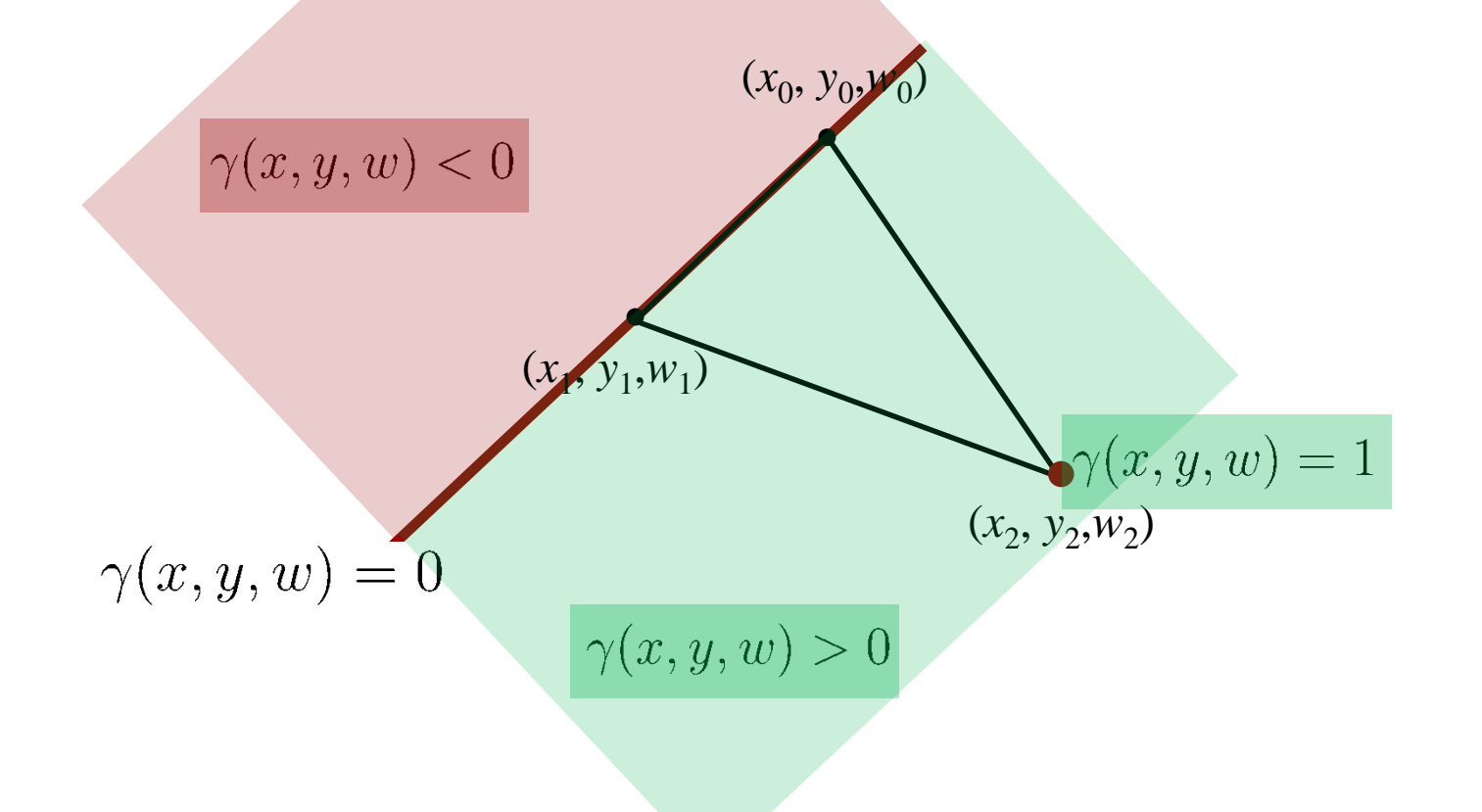

- Functions  $\alpha, \beta, \gamma$  are also called barycentric coordinates
- Functions are defined for any point *x,y,w*, not only on plane of triangle!
- Points x, y, w on plane defined by triangle have  $\alpha(x, y, w) + \beta(x, y, w) + \gamma(x, y, w) = 1$
- Points inside the triangle have  $0 < \alpha, \beta, \gamma < 1$

• Points inside double pyramid spanned by triangle and center of projection:  $0 < \alpha, \beta, \gamma$ 

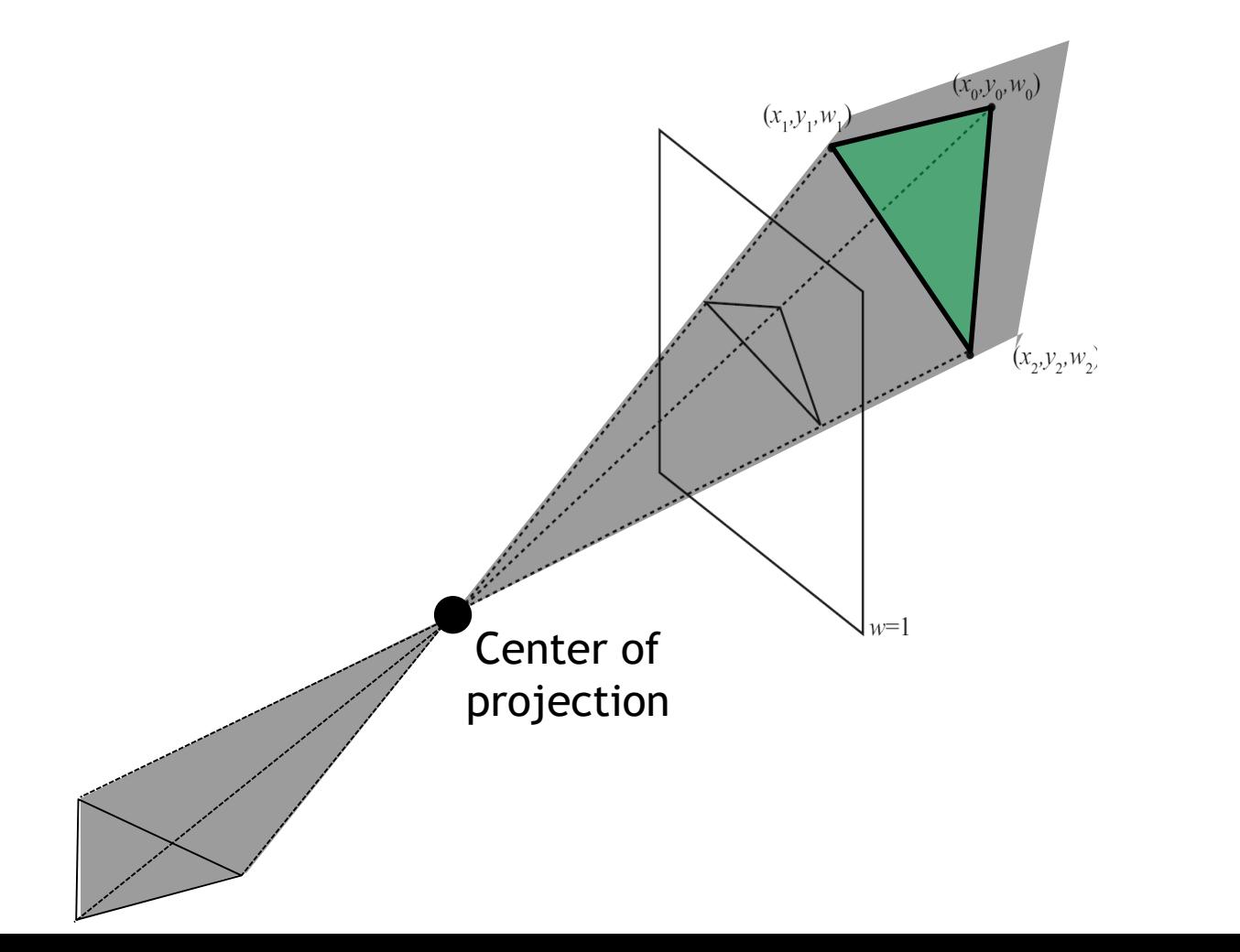

• Linear functions have form

$$
\alpha(x, y, w) = a_{\alpha}x + b_{\alpha}y + c_{\alpha}w
$$
  

$$
\beta(x, y, w) = a_{\beta}x + b_{\beta}y + c_{\beta}w
$$
  

$$
\gamma(x, y, w) = a_{\gamma}x + b_{\gamma}y + c_{\gamma}w
$$

- Need to determine coefficients  $a_{\alpha}, b_{\alpha}, c_{\alpha}, \ldots$
- Using interpolation constraints (zero on one edge, one at opposite vertex)

$$
\begin{bmatrix} x_0 & y_0 & w_0 \ x_1 & y_1 & w_1 \ x_2 & y_2 & w_2 \end{bmatrix} \begin{bmatrix} a_{\alpha} & a_{\beta} & a_{\gamma} \\ b_{\alpha} & b_{\beta} & b_{\gamma} \\ c_{\alpha} & c_{\beta} & c_{\gamma} \end{bmatrix} = \begin{bmatrix} 1 & 0 & 0 \\ 0 & 1 & 0 \\ 0 & 0 & 1 \end{bmatrix}
$$

• Determine coefficients using interpolation constraints

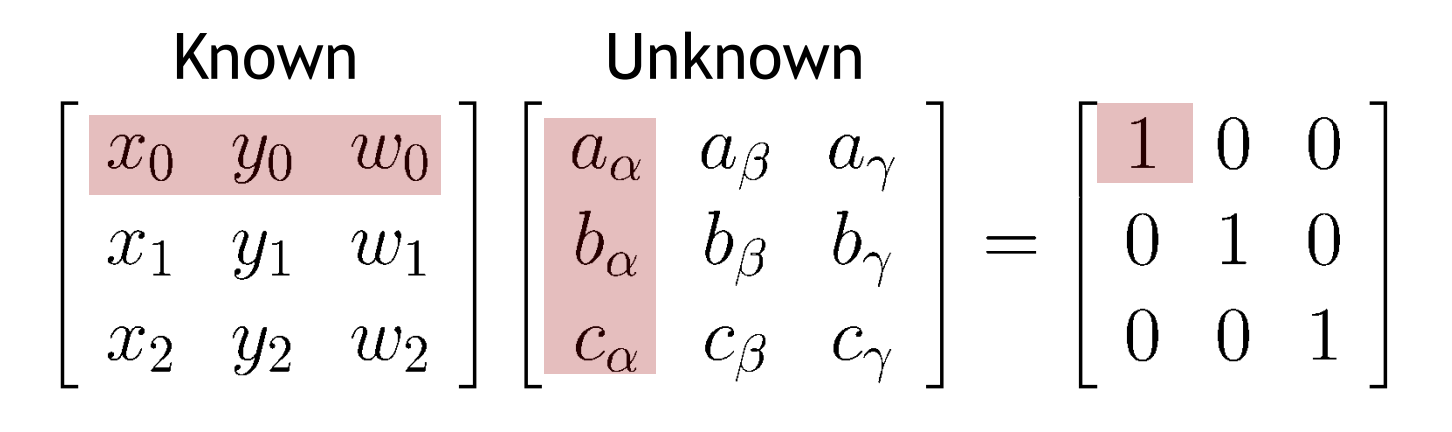

$$
\alpha(x_0,y_0,w_0)=1
$$

#### $\alpha$  needs to be 1 on vertex 0

• Determine coefficients using interpolation constraints

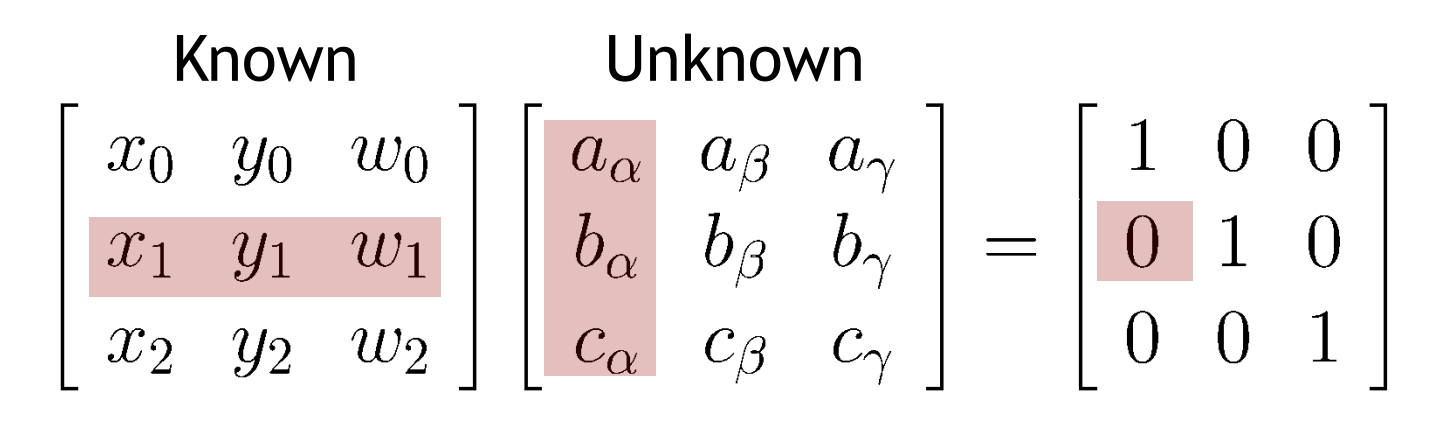

$$
\alpha(x_1,y_1,w_1)=0
$$

#### $\alpha$  needs to be 0 on vertex 1

• Determine coefficients using interpolation constraints

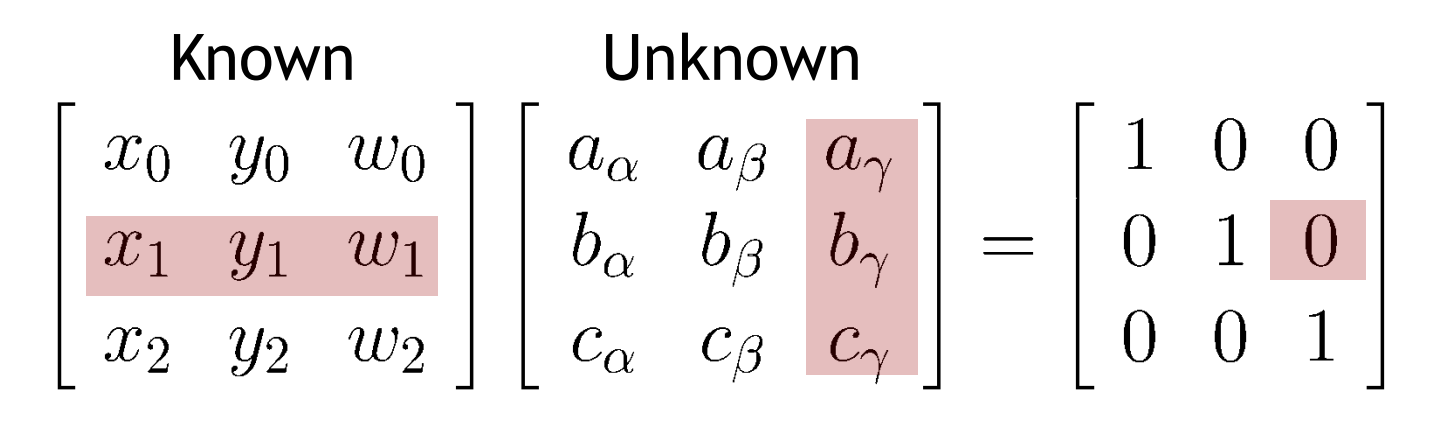

$$
\gamma(x_1,y_1,w_1)=0
$$

 $\gamma$  needs to be 0 on vertex 1

Etc., matrix equation encodes 9 constraints necessary to determine coefficients

• Determine coefficients using interpolation constraints

> Known Unknown $\begin{bmatrix} x_0 & y_0 & w_0 \ x_1 & y_1 & w_1 \ x_2 & y_2 & w_2 \end{bmatrix} \begin{bmatrix} a_\alpha & a_\beta & a_\gamma \ b_\alpha & b_\beta & b_\gamma \ c_\alpha & c_\beta & c_\gamma \end{bmatrix} = \begin{bmatrix} 1 & 0 & 0 \ 0 & 1 & 0 \ 0 & 0 & 1 \end{bmatrix}$

• Matrix inversion to solve for coefficients

$$
\left[\begin{array}{ccc}a_\alpha & a_\beta & a_\gamma\\b_\alpha & b_\beta & b_\gamma\\c_\alpha & c_\beta & c_\gamma\end{array}\right] = \left[\begin{array}{ccc}x_0 & y_0 & w_0\\x_1 & y_1 & w_1\\x_2 & y_2 & w_2\end{array}\right]^{-1}
$$

### **Pixel inside/outside test**

- Our question: Are pixel coordinates (*x/w, y/w*) inside or outside projected triangle?
- Homogeneous division applied to edge functions

$$
\alpha/w = a_{\alpha}(x/w) + b_{\alpha}(y/w) + c_{\alpha}
$$

$$
\beta/w = a_{\beta}(x/w) + b_{\beta}(y/w) + c_{\beta}
$$

$$
\gamma/w = a_{\gamma}(x/w) + b_{\gamma}(y/w) + c_{\gamma}
$$

Functions of pixel coordinates! (*x/w, y/w*)!

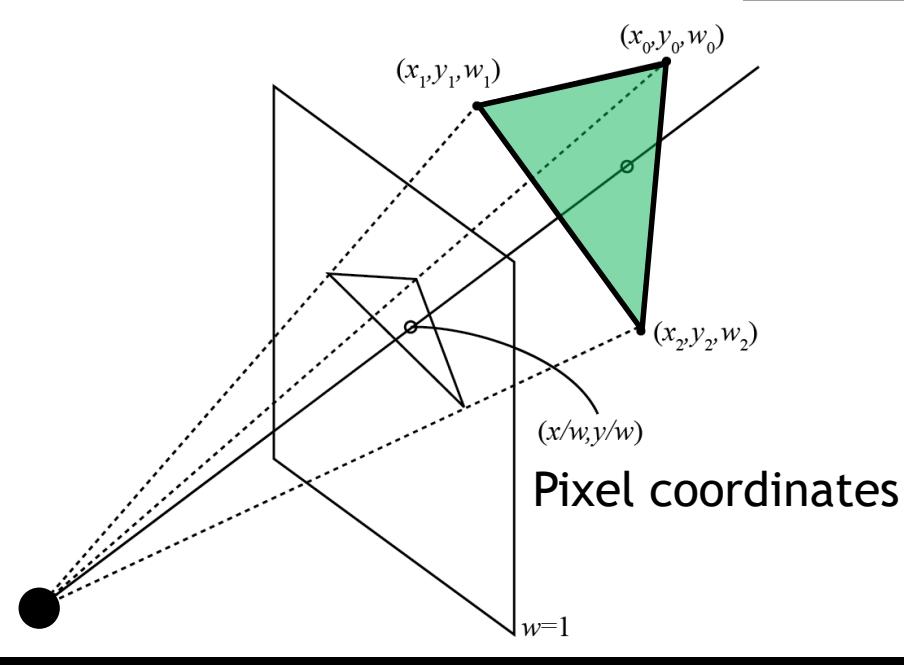

### **Pixel inside/outside test**

- Pixel is inside if  $0 < \alpha/w, \beta/w, \gamma/w$
- Pixel is inside, but behind eye (*w* negative) if  $0 > \alpha/w, \beta/w, \gamma/w$
- Intuitively, test if pixel in double pyramid

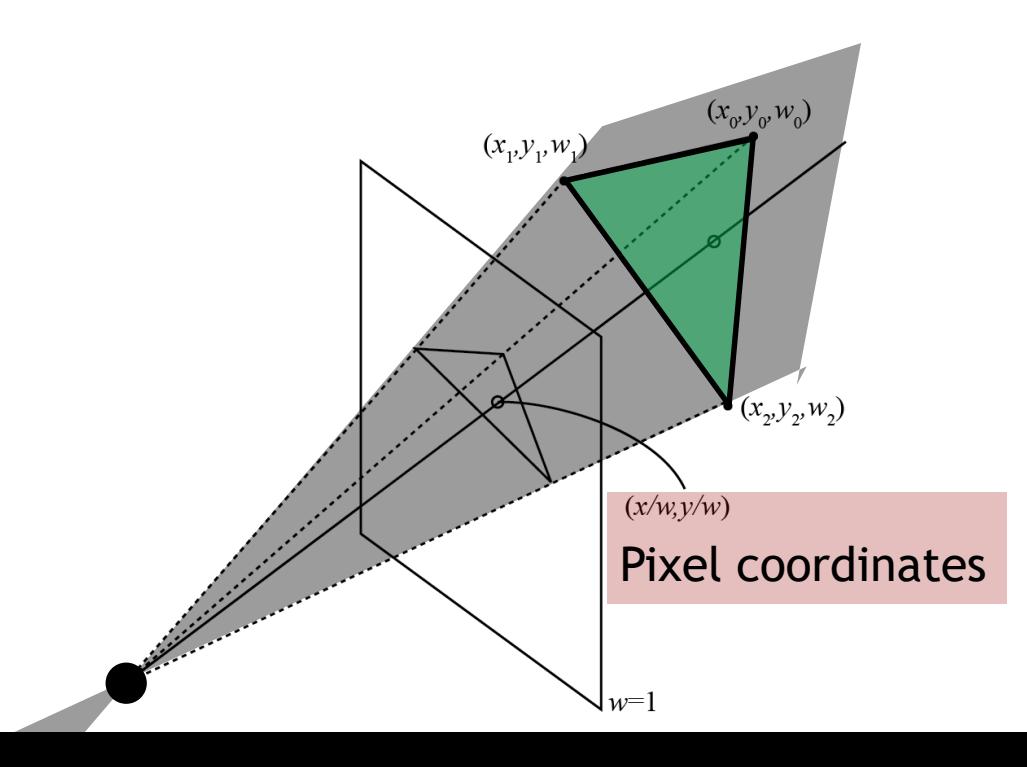

## **Pixel inside/outside test**

- Trick
	- Evaluate edge equations using pixel coordinates (*x/w,y/w*)
	- Result we get is  $\alpha/w$ ,  $\beta/w$ ,  $\gamma/w$
	- Can still determine inside outside based on signs of  $\alpha/w$ ,  $\beta/w$ ,  $\gamma/w$
- Main benefits
	- Division by *w* is not actually computed, no division by 0 problem
	- No need for clipping

# **Summary**

- Triangle setup
	- Compute coefficients for edge functions  $a_{\alpha}$ , ... using 3x3 matrix inversion
- At each pixel of the image
	- Evaluate  $\alpha/w, \beta/w, \gamma/w$  using pixel coordinates (*x/w,y/w*)
	- Perform inside test  $0 < \alpha/w, \beta/w, \gamma/w$

# **Open issues**

- Matrix to find edge functions may be singular
	- Triangle has zero area before projection
	- Projected triangle has zero area
	- No need to draw triangle in this case
- Determinant may be negative
	- Backfacing triangle
	- Allows backface culling
- Do we really need to test each pixel on the screen?

# **Binning**

- Try to determine tightly enclosing area for triangle
	- Patent (NVidia) <http://www.patentstorm.us/patents/6765575.html>
- Simpler but potentially inefficient solution: 3 cases
	- 1. If all vertices have *w>0*, project them, find axis aligned bounding box, limit extent to image boundaries
	- 2. If all vertices have *w<0*, triangle is behing eye, don't draw
	- 3. Otherwise, don't project vertices, test all image pixels (inefficient, but happens rarely)

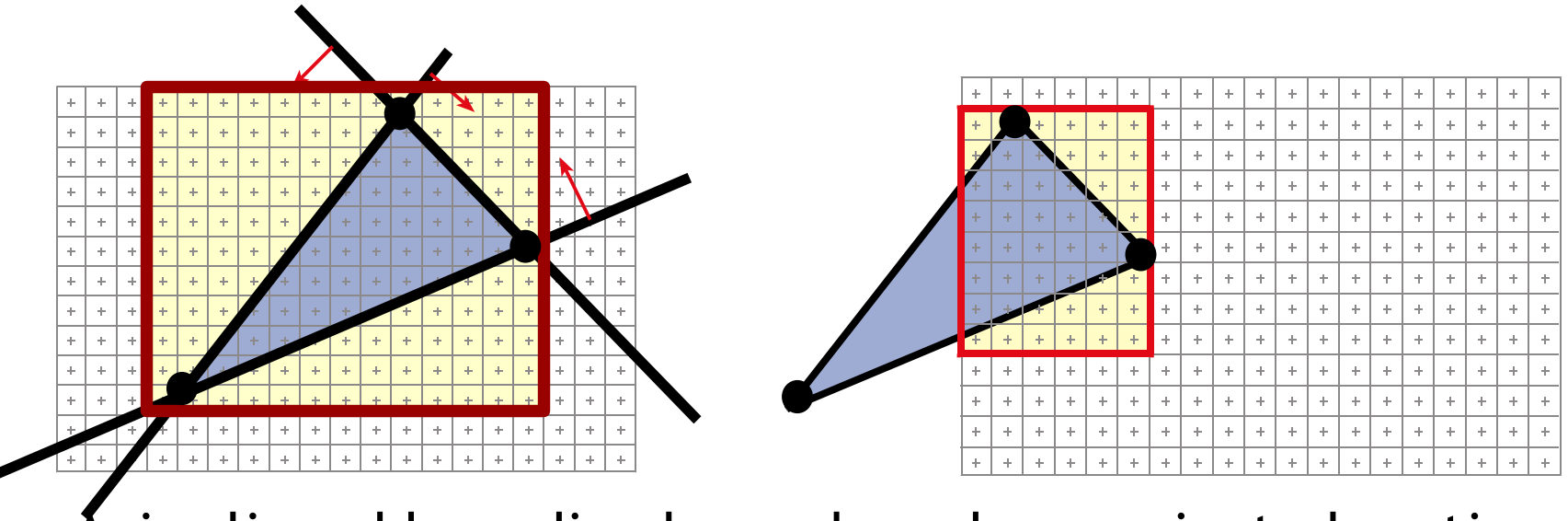

 $A$ xis aligned bounding boxes based on projected vertices $_{_{\mathrm{30}}}$ 

#### **Improvement**

- If block of *n* x *n* pixels is outside triangle, discard whole block, no need to test individual pixels
- Conservative test
	- Never discard a block that intersects the triangle
	- May still test pixels of some blocks that are outisde triangle, but most of them are discarded
- How?

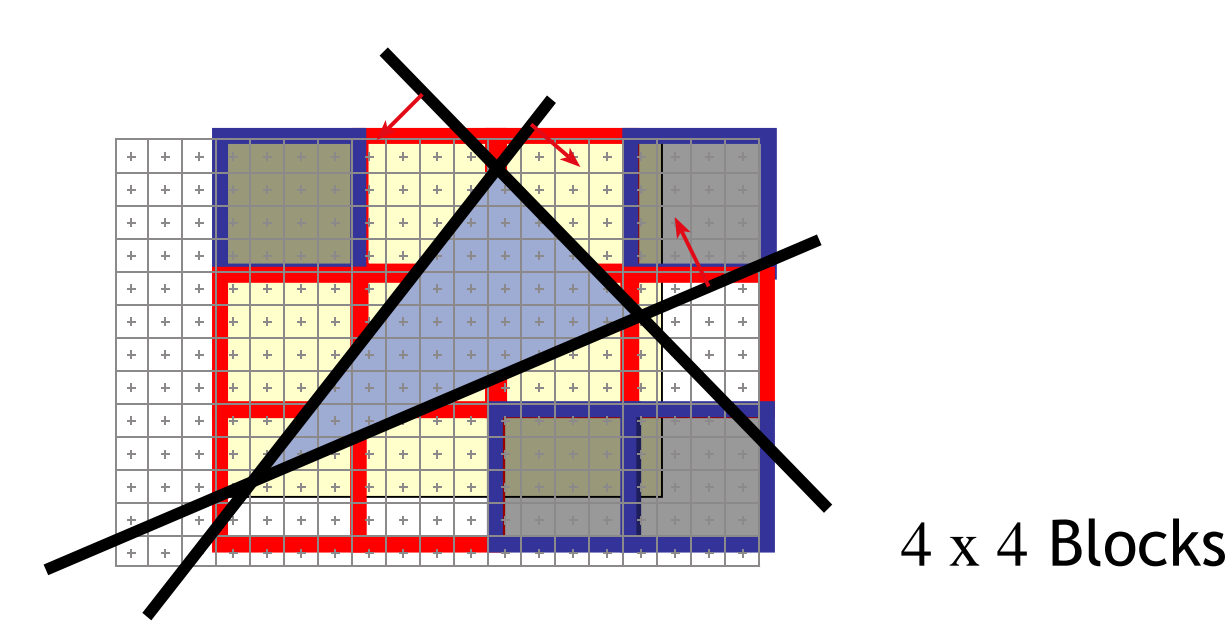

#### **Further improvement**

- Can have hierarchy of blocks, usually two levels
- Find right size of blocks for best performance (experimentally)
	- Fixed number of pixels per block, e.g., 4x4 pixels

#### **Where is the center of a pixel?**

- Depends on conventions
- With our viewport transformation from last lecture
	- $-$  4 x 3 pixels  $\Leftrightarrow$  viewport coordinates are in  $[0...4] \times [0...3]$
	- Center of lower left pixel is 0.5, 0.5
	- Center of upper right pixel is 3.5, 2.5

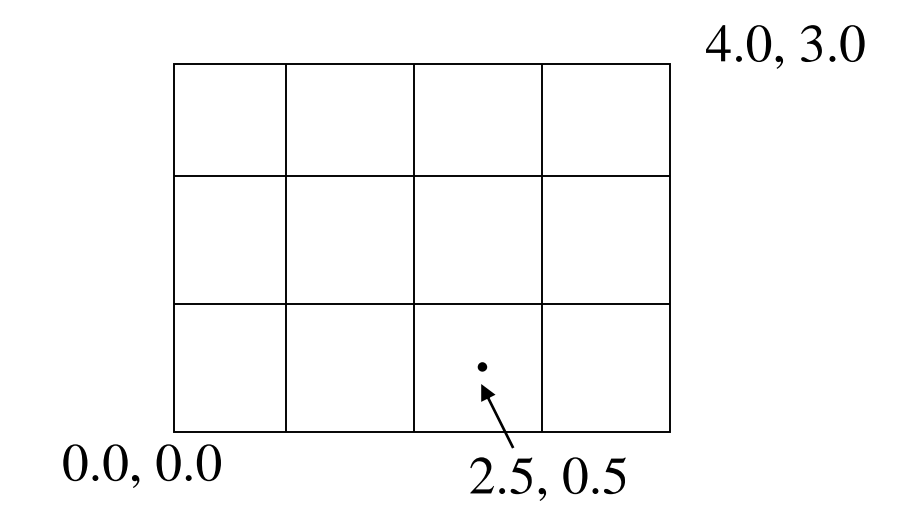

# **Shared edges**

- Each pixel needs to be rasterized exactly once
- Result image is independent of drawing order
- Rule: If pixel center exactly touches an edge or vertex
	- Fill pixel only if triangle extends to the right

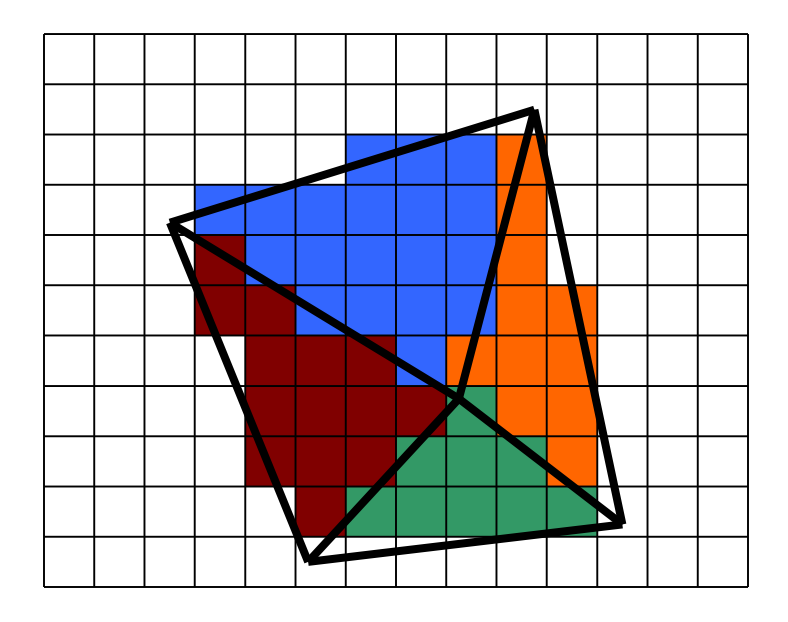

## **Implementation optimizations**

- Performance of rasterizer is crucial, since it's "inner loop" of renderer
- CPU: performance optimizations
	- Integer arithmetic
	- Incremental calculations
	- Multi-threading
	- Vector operations (SSE instructions)
	- Use C/C++ or assembler
- GPU: hardwired!

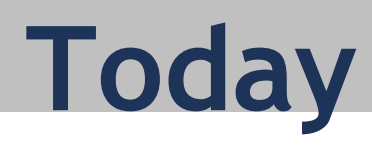

#### **Drawing triangles**

- Homogeneous rasterization
- Texture mapping
- Perspective correct interpolation
- Visibility

# **Large triangles**

#### **Pros**

- Often ok for simple geometry
- Fast to render

#### **Cons**

- Per vertex colors look bad
- Need more interesting surfaces
	- Detailed color variation, small scale bumps, roughness
- Ideas?

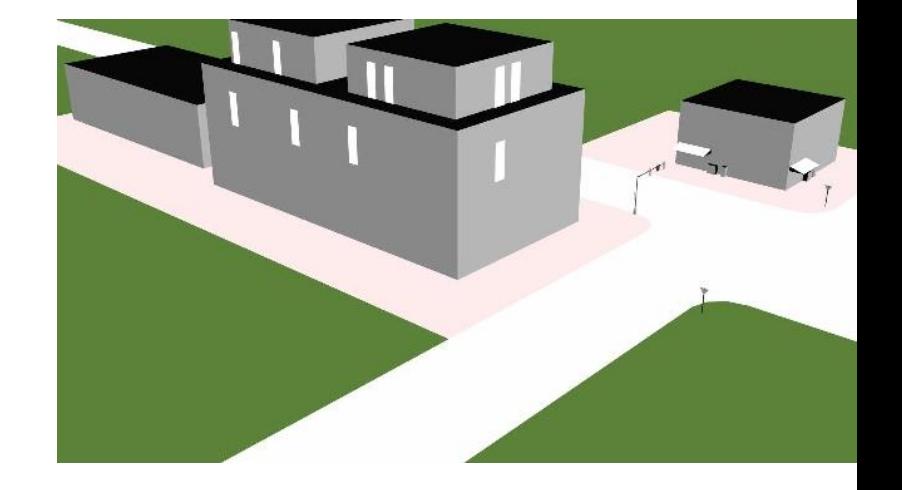

- Glue textures (images) onto surfaces
- Same triangles, much more interesting appearance

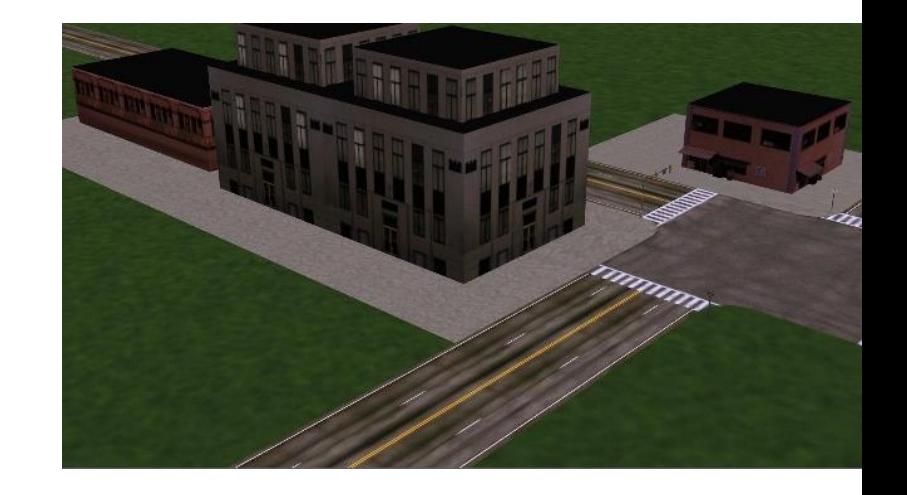

- Think of colors as reflectance coefficients
	- How much light is reflected for each color
	- More later in course

# **Creating textures**

- Photographs
- Paint directly on surfaces using modeling program
- Stored as image files

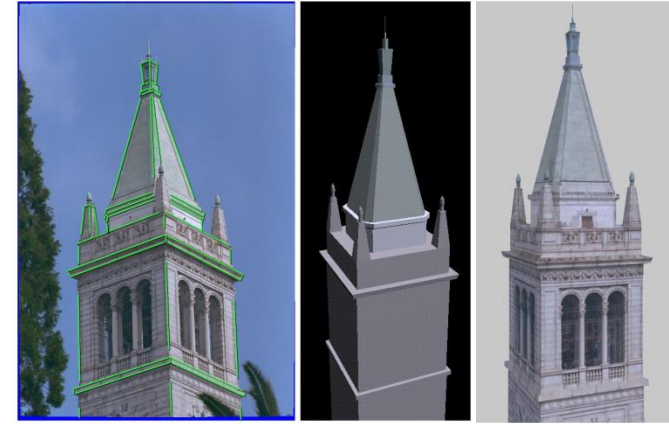

Images by Paul Debevec

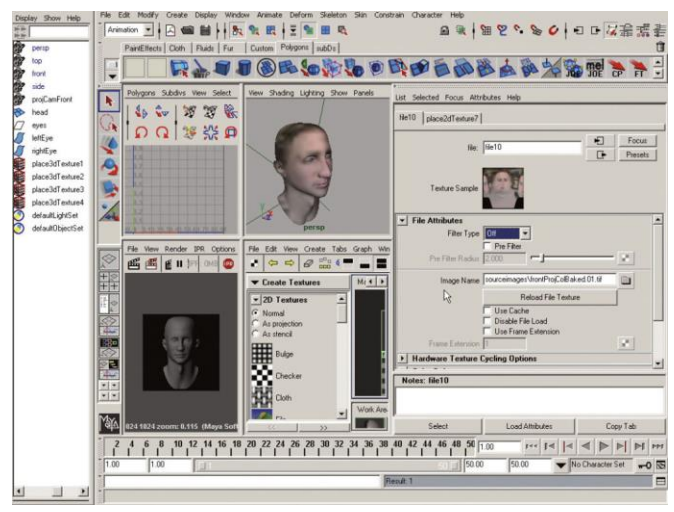

Texture painting in Maya

- Goal: assign locations in texture image to locations on 3D geometry
- Introduce texture space
	- Texture pixels (texels) have texture coordinates (*u,v*)
- Common convention
	- Bottom left corner of texture is  $(u, v) = (0, 0)$
	- Top right corner is  $(u, v) = (1, 1)$
	- Requires scaling of (*u,v*) to access actual texture pixels stored in 2D array

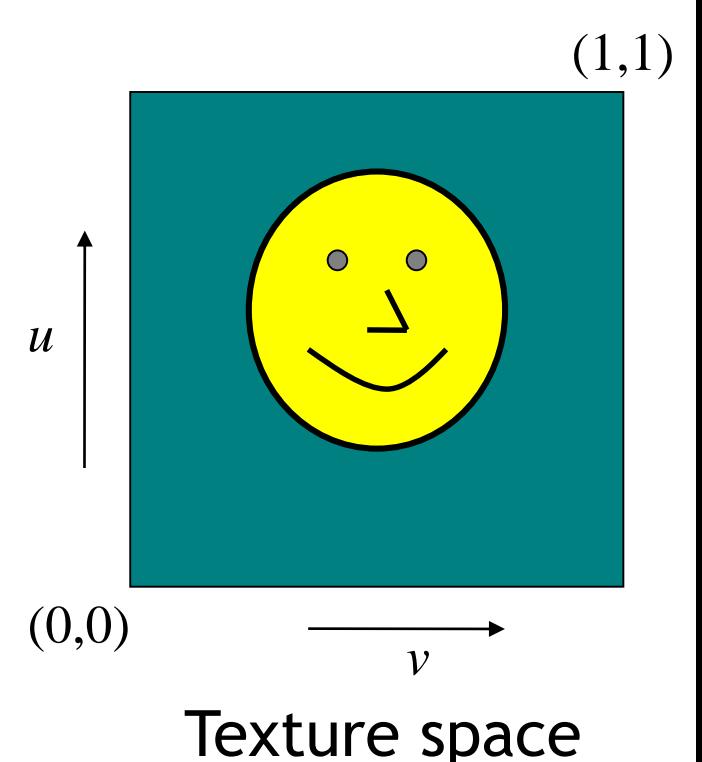

• Store texture coordinates at each triangle vertex

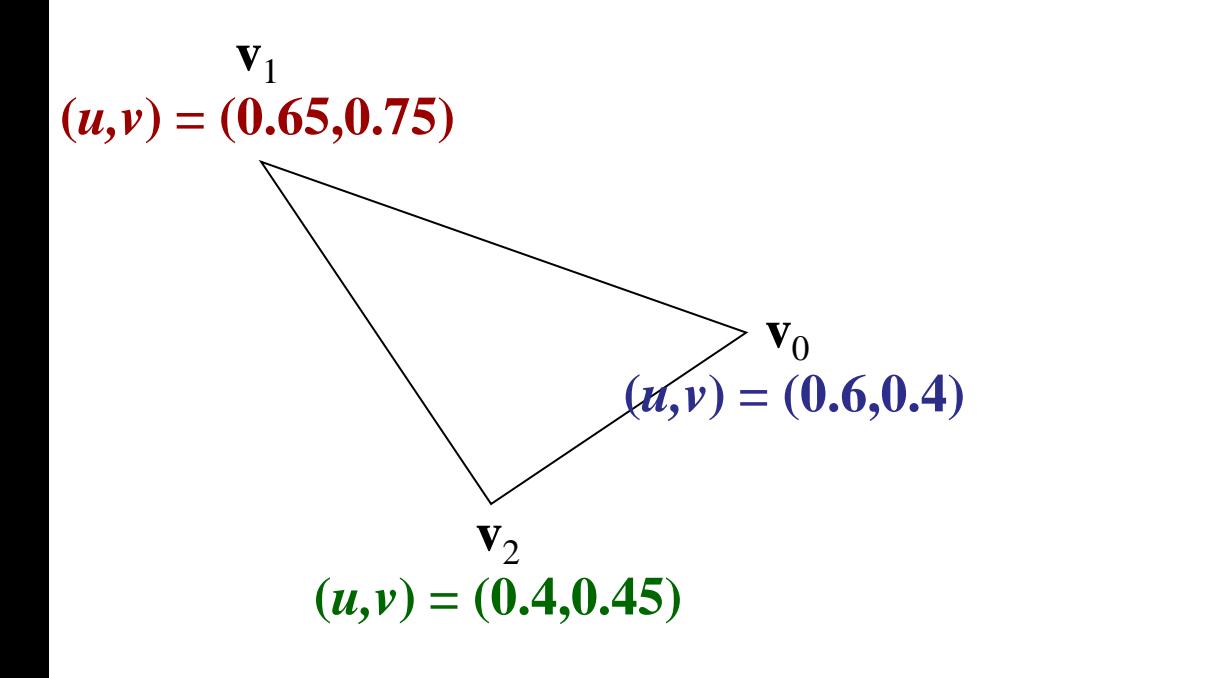

Triangle (in any space before projection)

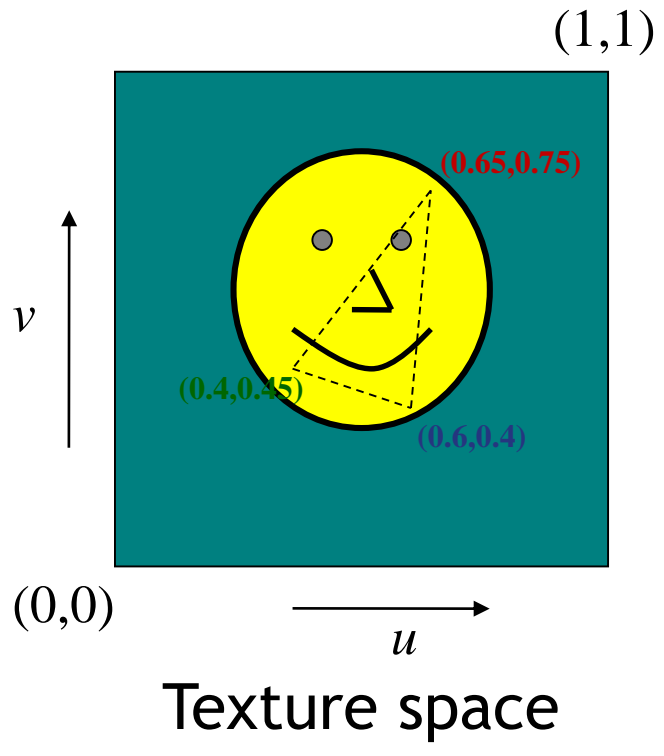

- Each point on triangle has barycentric coordinates with  $0<\alpha,\beta,\gamma$ ,  $\alpha+\beta+\gamma=1$
- Use barycentric coordinates to interpolate texture coordinates

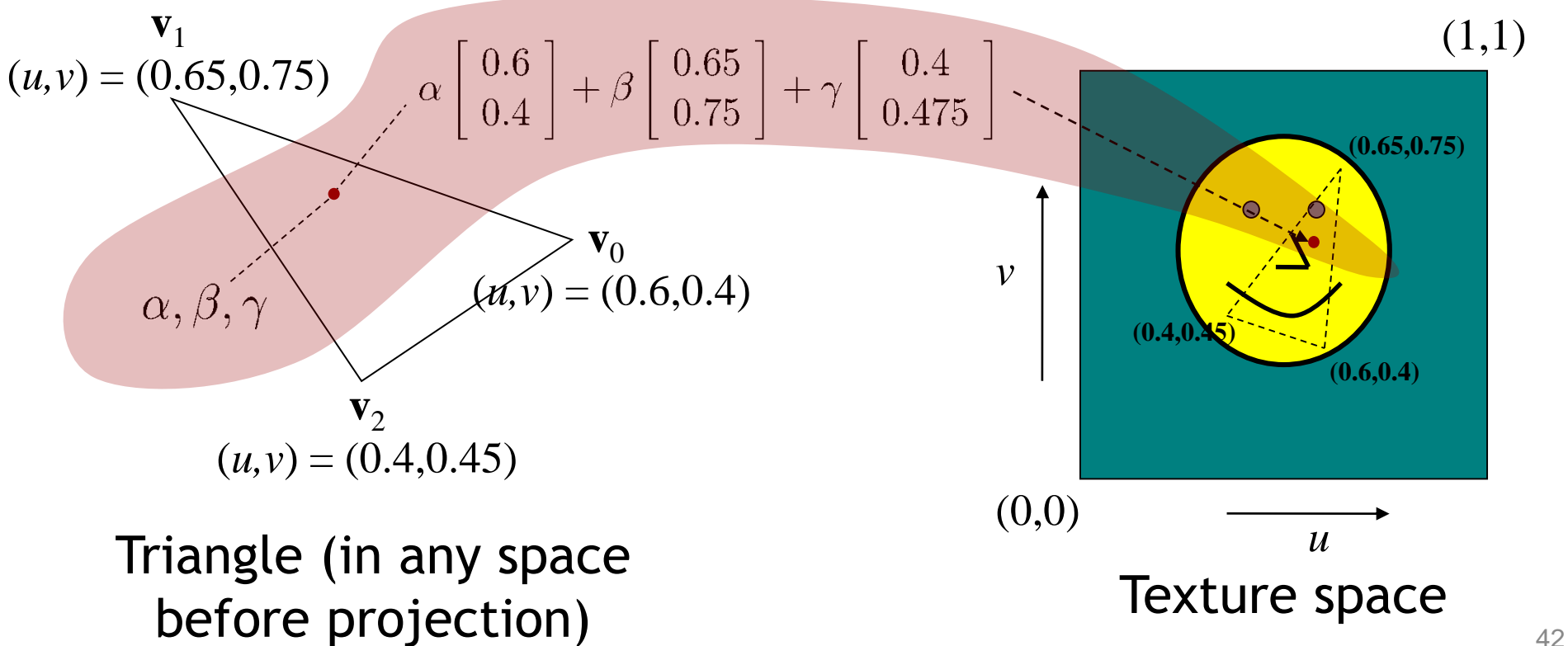

- Each point on triangle has corresponding point in texture
- Texture is "glued" on triangle

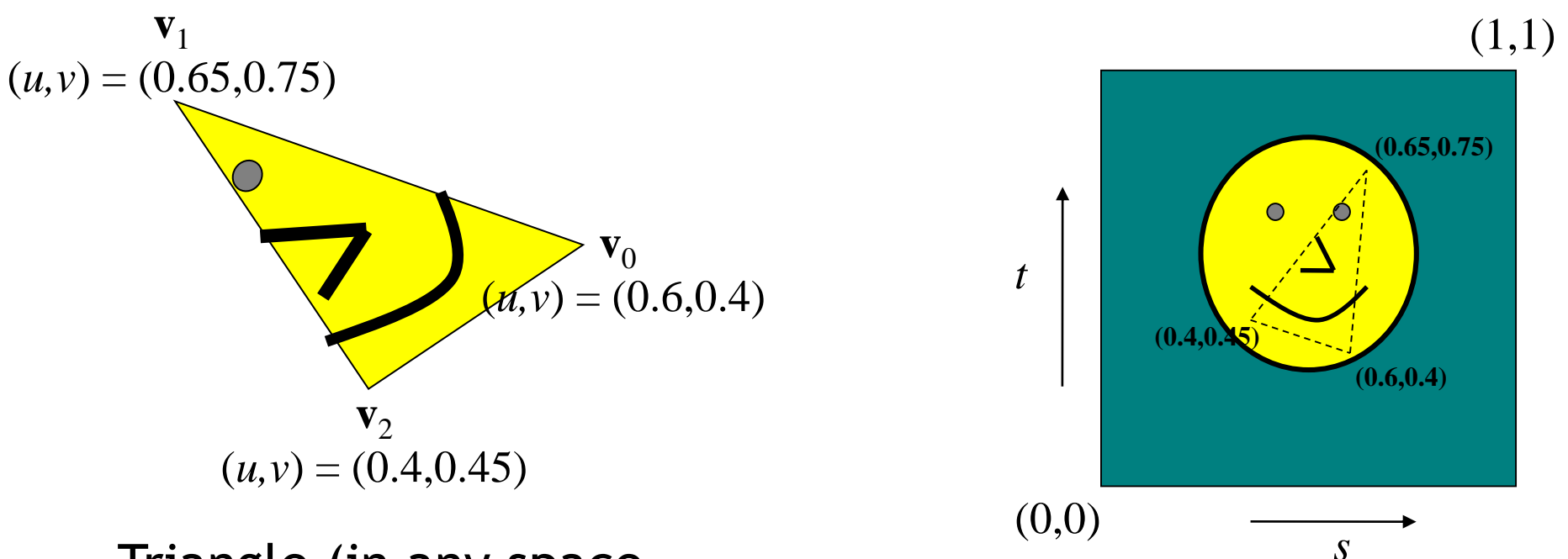

Triangle (in any space  $\mathsf{before}\ \mathsf{projection}$ )  $\mathsf{feature}\ \mathsf{space}$ 

Texture space

# **Rendering**

- Given
	- Texture coordinates at each vertex
	- Texture image
- At each pixel, interpolate texture coordinates
- Look up corresponding texel
- Paint current pixel with texel color
- All computations on GPU

### **Texture look-up**

- Given interpolated texture coordinates  $(u, v)$ at current pixel
- Closest four texels in texture space are at  $(u_0, v_0), (u_1, v_0), (u_1, v_0), (u_1, v_1)$
- How to compute color of pixel?

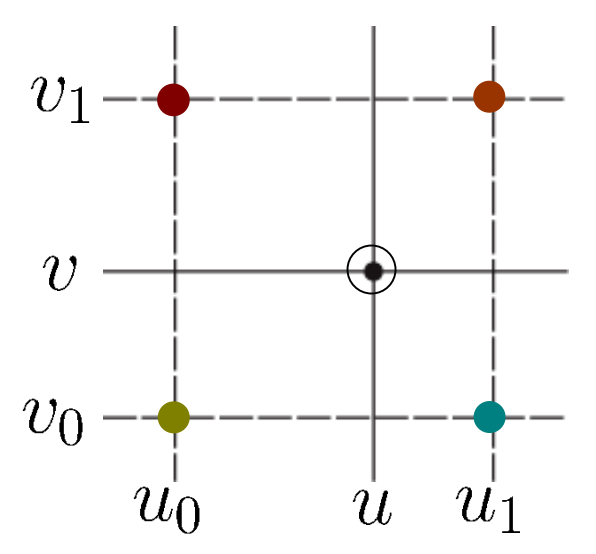

#### **Nearest-neighbor interpolation**

• Use color of closest texel

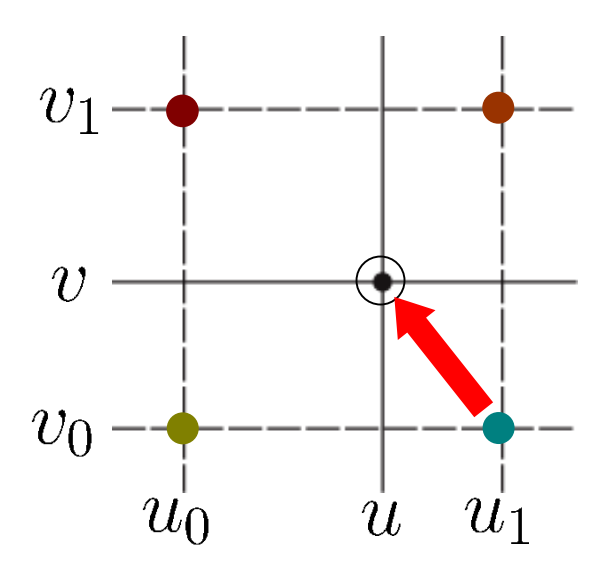

• Simple, but low quality

**Bilinear interpolation** 

#### 1. Linear interpolation horizontally

$$
w_u = \frac{u - u_0}{u_1 - u_0}
$$
  
\n
$$
c_b = \text{text}(u_0, v_0)(1 - w_u) + \text{text}(u_1, v_0)w_u
$$
  
\n
$$
c_t = \text{text}(u_0, v_1)(1 - w_u) + \text{text}(u_1, v_1)w_u
$$

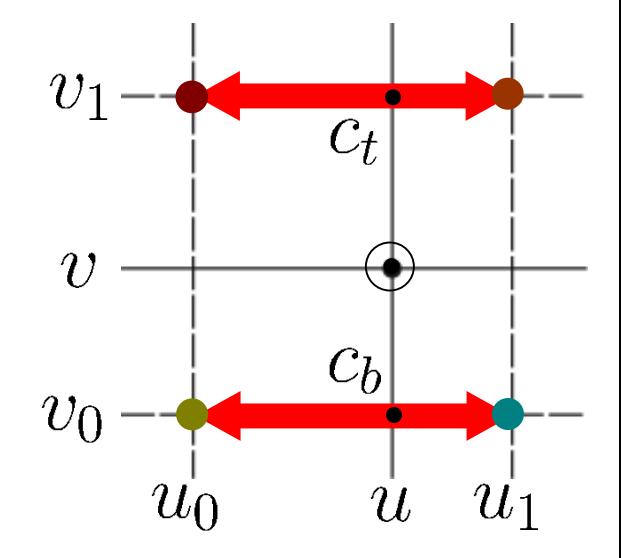

[http://en.wikipedia.org/wiki/Bilinear\\_interpolation](http://en.wikipedia.org/wiki/Bilinear_interpolation) **Bilinear interpolation**

#### 1. Linear interpolation horizontally

$$
w_u = \frac{u - u_0}{u_1 - u_0}
$$
  
\n
$$
c_b = \frac{tex(u_0, v_0)(1 - w_u) + tex(u_1, v_0)w_u}{1 - tex(u_0, v_1)(1 - w_u) + tex(u_1, v_1)w_u}
$$

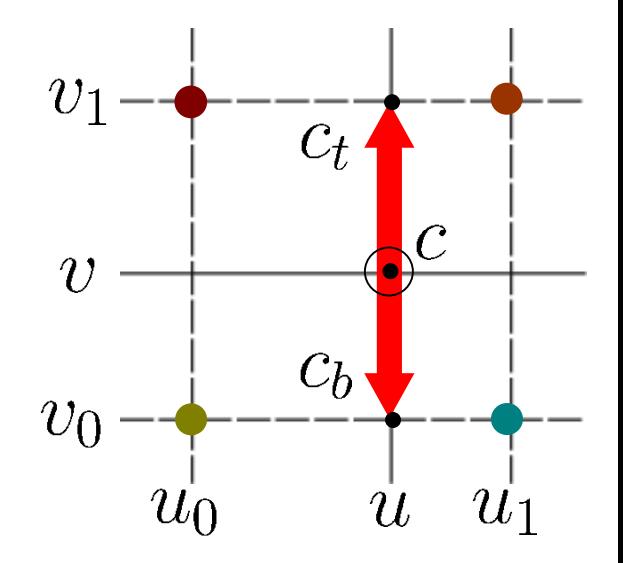

2. Linear interpolation vertically  
\n
$$
w_v = \frac{v - v_0}{v_1 - v_0}
$$
\n
$$
c = c_b(1 - w_v) + c_t w_v
$$

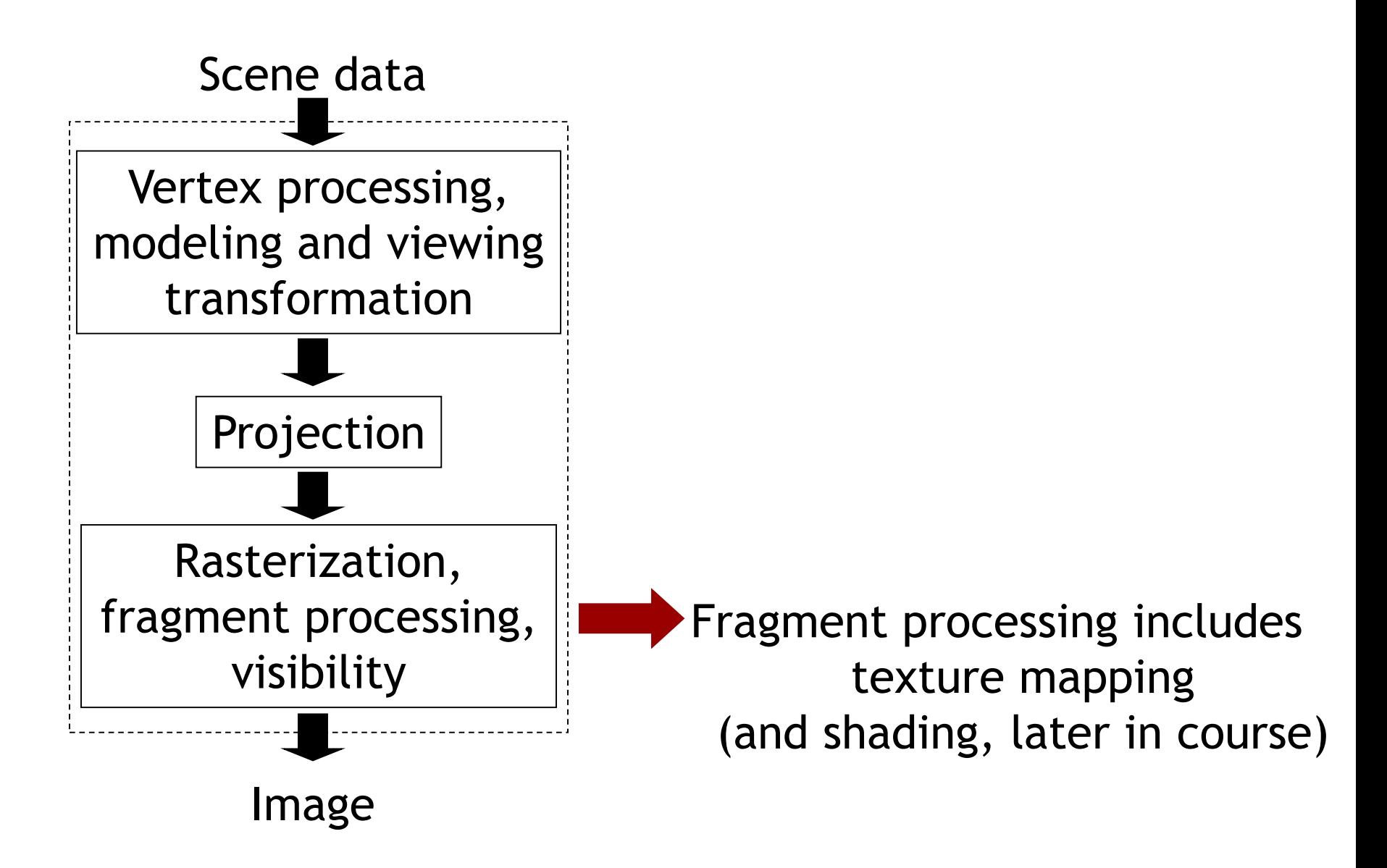

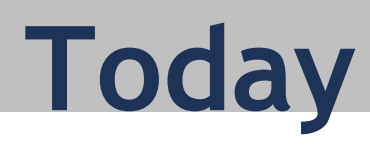

#### **Drawing triangles**

- Homogeneous rasterization
- Texture mapping
- Perspective correct interpolation
- Visibility

### **Attribute interpolation**

• Rasterizer needs to

 $u_1,(x_1,y_1,w_1)$ 

)

- Determine inside/outside test for each pixel
- Fill in triangle by interpolating vertex attributes
- For example (*u,v*) texture coordinates, color, etc.

Triangle before projection

 $u_0,(x_0,y_0,w_0)$ 

 $u(x, y, w)$ Interpolated texture coordinate

 $\tilde{u}_2,(x_2,y_2,w_2)$ 

## **Observation**

- Linear interpolation in image coordinates does not correspond to linear interpolation in camera space
- "Equal step size on image plane does not correspond to equal step size on object"

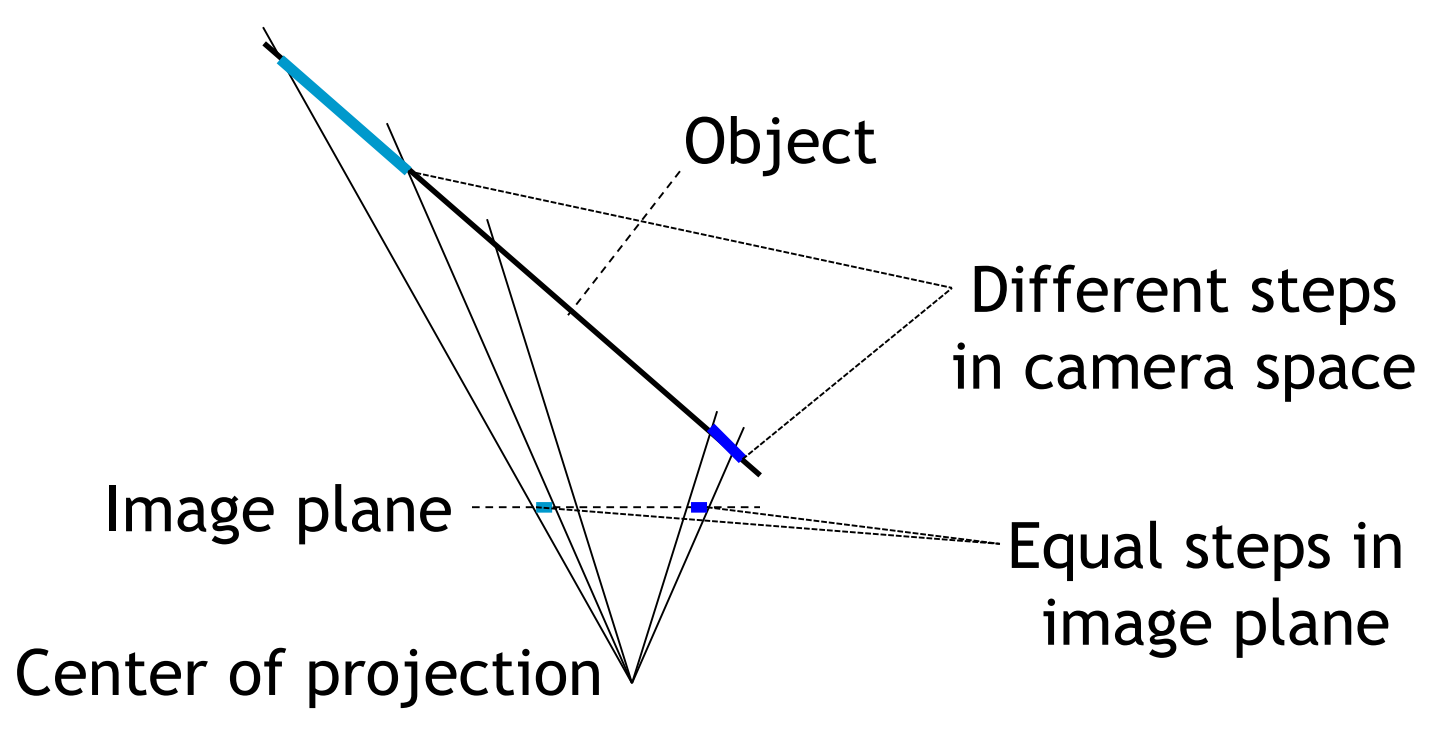

• Perspective correct interpolation: "translate step size in image plane correctly to step size on object"

## **Perspective correct interpolation**

Linear interpolation of texture coordinates on image plane

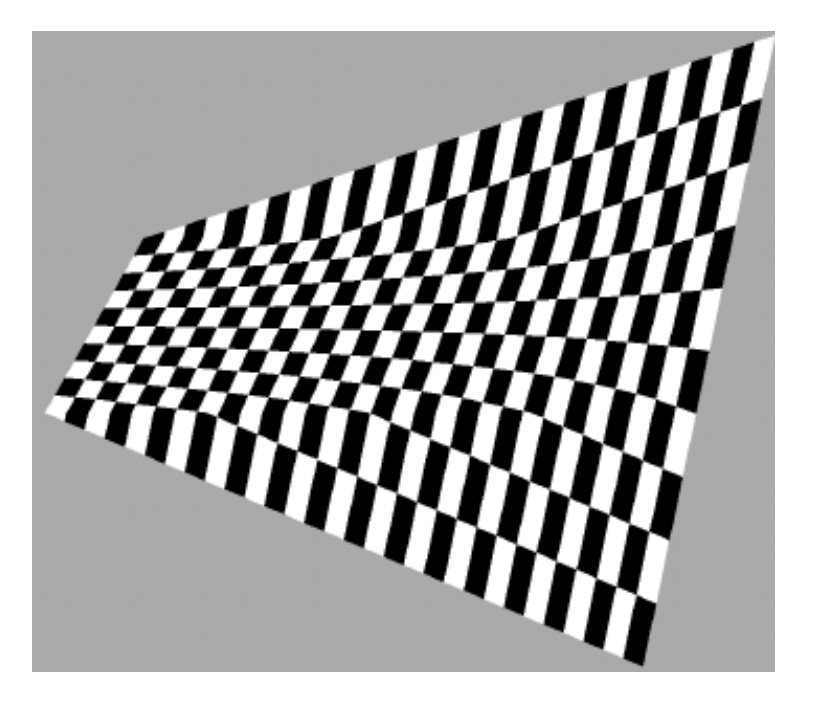

#### Perspective correct interpolation

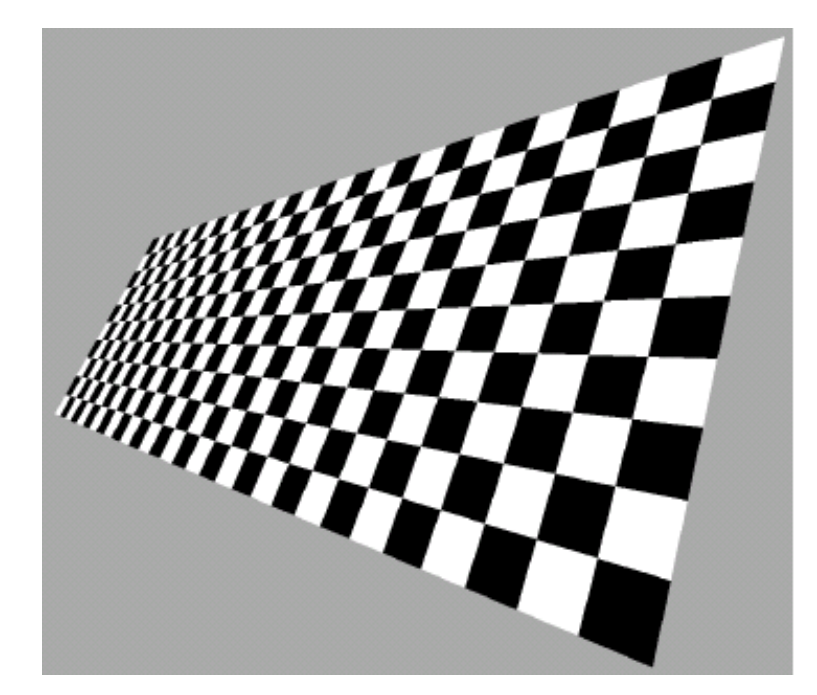

# **Strategy**

- 1. Find linear function *u*(*x,y,w*) in 2D homogeneous space that interpolates vertex attribute *u*
- 2. Project to pixel coordinates, find function of pixel coordinates *u*(*x/w,y/w*)

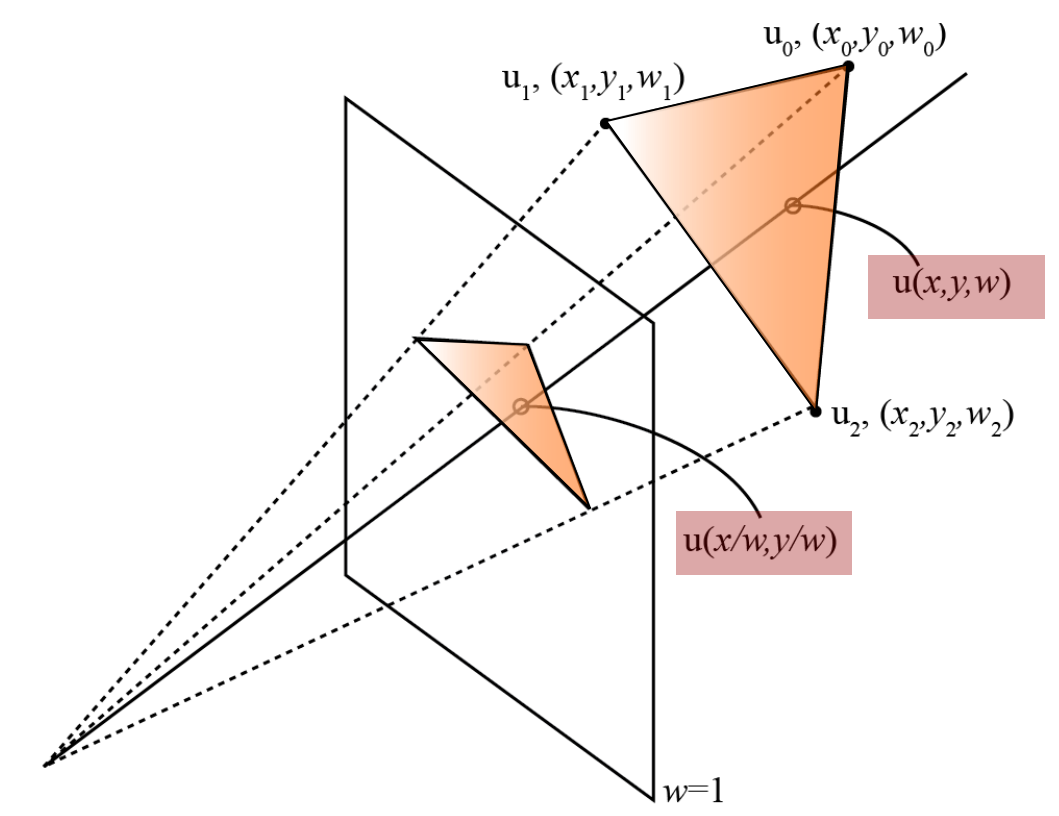

# **Step 1: 2D homogeneous interp.**

• Linear function for vertex attribute *u*

 $u(x,y,w) = a_ux + b_uy + c_uw$ 

• Interpolation constraints (as for edge fncts.)

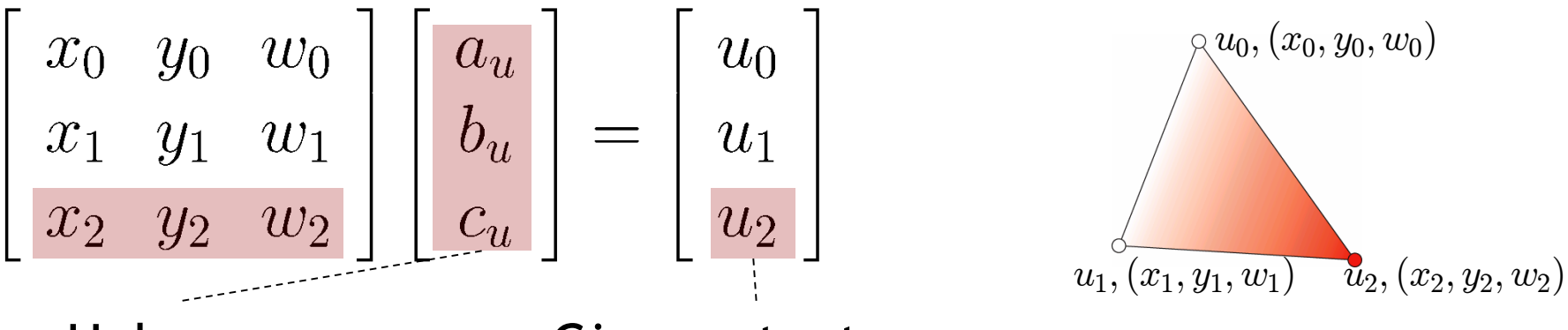

Unknown coefficients

Given *u* texture coordinate at vertices

 $a_ux_2 + b_uy_2 + c_uw_2 = u_2$ 

## **Step 1: 2D homogeneous interp.**

• Linear function for vertex attribute *u*

$$
u(x, y, w) = aux + buy + cuw
$$
  
\n
$$
\begin{bmatrix} x_0 & y_0 & w_0 \ x_1 & y_1 & w_1 \ x_2 & y_2 & w_2 \end{bmatrix} \begin{bmatrix} a_u \ b_u \ c_u \end{bmatrix} = \begin{bmatrix} u_0 \ u_1 \ u_2 \end{bmatrix}
$$
  
\nGiven vertex Unknown Given texture coordinates  
\ncoordinates  
\ncoordinates

• Same matrix inversion to find coefficients

$$
\left[\begin{array}{c} a_u \\ b_u \\ c_u \end{array}\right] = \left[\begin{array}{ccc} x_0 & y_0 & w_0 \\ x_1 & y_1 & w_1 \\ x_2 & y_2 & w_2 \end{array}\right]^{-1} \left[\begin{array}{c} u_0 \\ u_1 \\ u_2 \end{array}\right]
$$

# **Step 2: projection to pixel coord.**

• Homogeneous division yields function of pixel coordinates

$$
u/w = a_u(x/w) + b_u(y/w) + c_u
$$

- But: we need *u*, not *u/w* as function of pixels *x/w, y/w*
- Trick: get coefficients of constant function

$$
1 \equiv a_1 x + b_1 y + c_1 w
$$

$$
\begin{bmatrix} x_0 & y_0 & w_0 \ x_1 & y_1 & w_1 \ x_2 & y_2 & w_2 \end{bmatrix} \begin{bmatrix} a_1 \\ b_1 \\ c_1 \end{bmatrix} = \begin{bmatrix} 1 \\ 1 \\ 1 \end{bmatrix}
$$

• Homogeneous division

$$
1/w = a_1(x/w) + b_1(y/w) + c_1
$$

# **Step 2: projection to pixel coord.**

• Finally

 $u(x/w, y/w) = \frac{(u/w)}{(1/w)}$ 

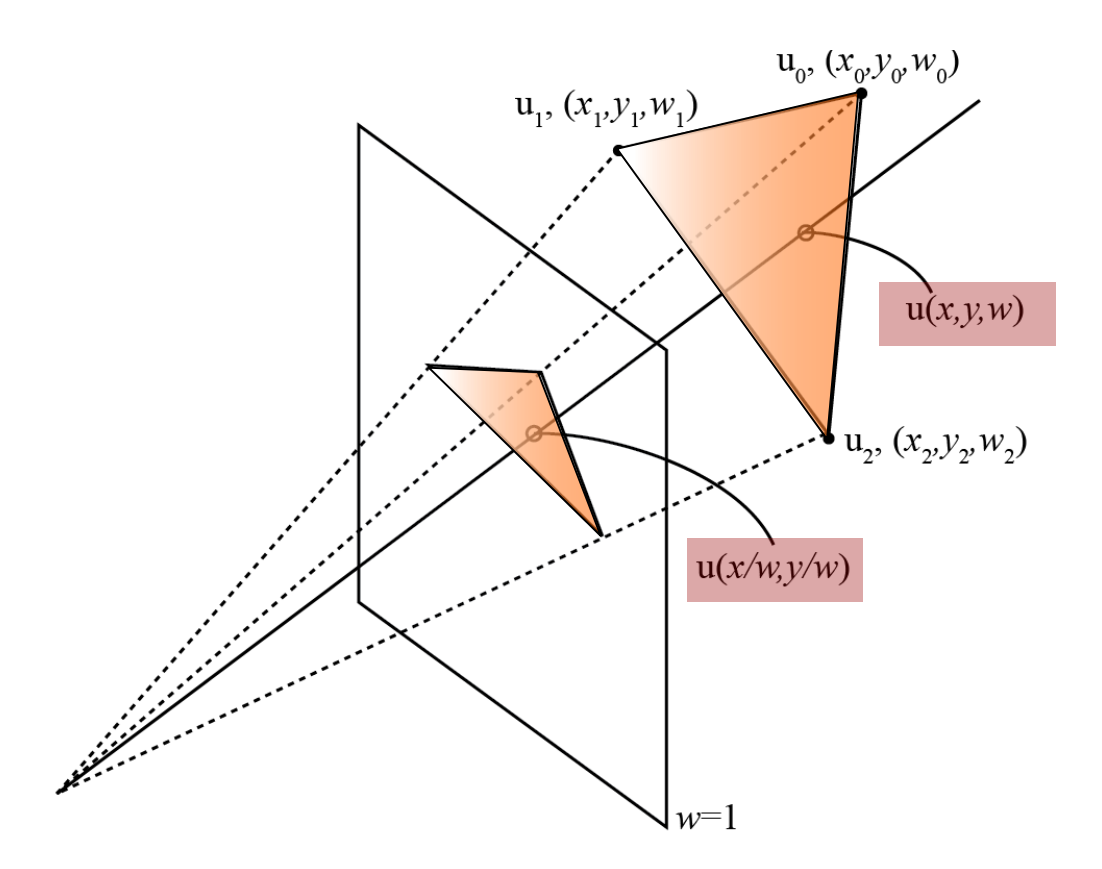

# **Summary**

- Triangle setup
	- Invert 3x3 matrix
	- Compute coefficients for edge functions  $a_{\alpha}, \ldots$ , attribute functions  $a_u, \ldots$ , constant fnct.  $a_1, \ldots$
	- Requires 3x3 matrix-vector multiplication each
- At each pixel (*x/w,y/w*)
	- Linearly interpolate *1/w*
	- For each attribute function
		- Linearly interpolate *function/w*
		- Divide (*function/w* )*/*(*1/w*)

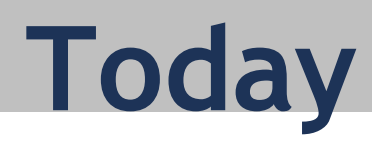

#### **Drawing triangles**

- Homogeneous rasterization
- Texture mapping
- Perspective correct interpolation
- Visibility

# **Visibility**

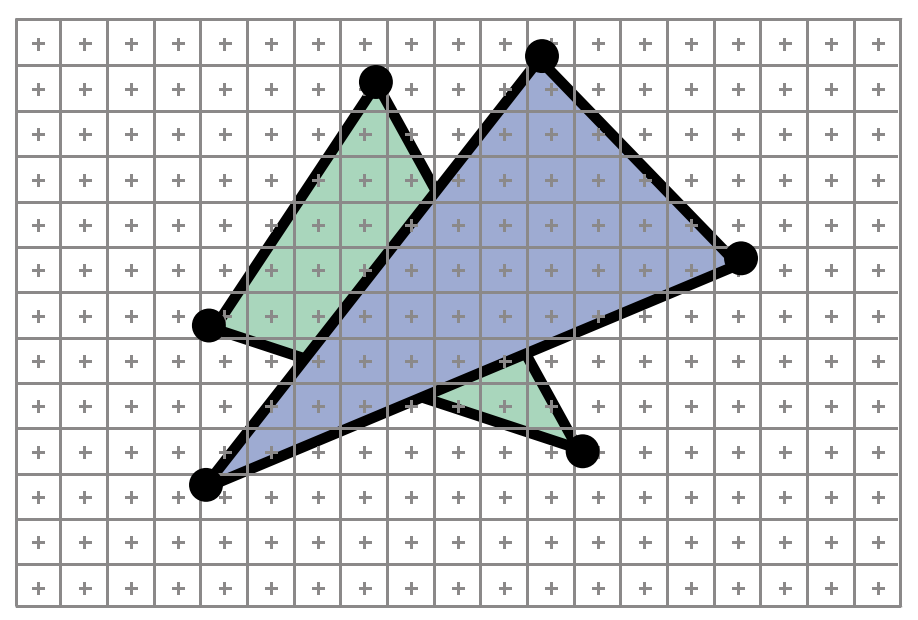

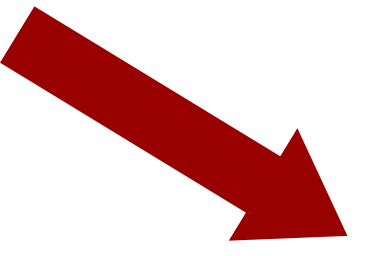

• At each pixel, need to determine which triangle is visible

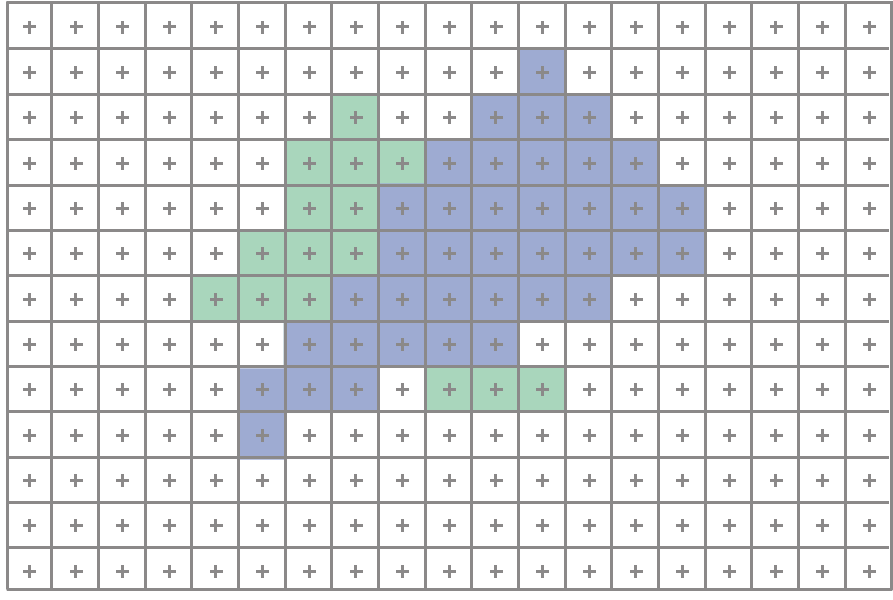

# **Painter's algorithm**

[http://en.wikipedia.org/wiki/Painter's\\_algorithm](http://en.wikipedia.org/wiki/Painter)

- Paint from back to front
- Every new pixel always paints over previous pixel
- Need to sort geometry according to depth
- May need to split triangles if they intersect

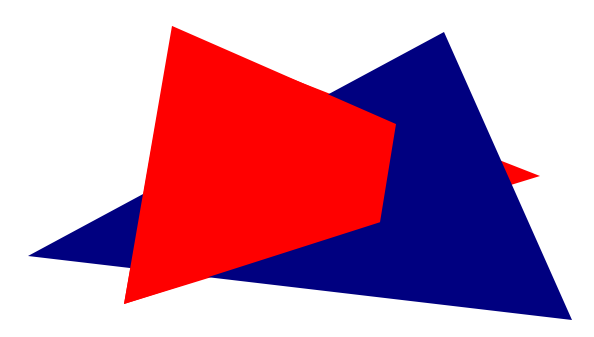

• Old style, before memory became cheap

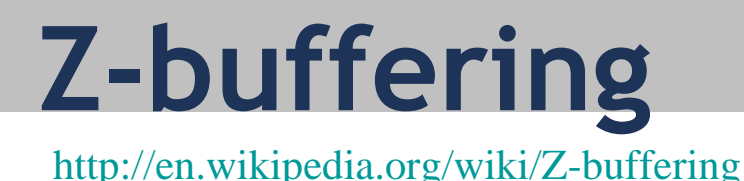

- Store "depth" at each pixel
	- Store 1/*w* because we compute it for rasterization already
- Depth test
	- During rasterization, compare stored value to new value
	- Update pixel only if new 1/*w* value is larger setpixel(int  $x$ , int  $y$ , color  $c$ , float  $w$ ) if( $(1/w)$ >zbuffer $(x, y)$ ) then zbuffer $(x, y) = (1/w)$  $color(x,y) = c$
- In graphics hardware, z-buffer is dedicated memory reserved for GPU (graphics memory)
- Depth test is performed by GPU

### **Next time**

• Color